$\blacksquare$ 

 $\overline{\alpha}$ 

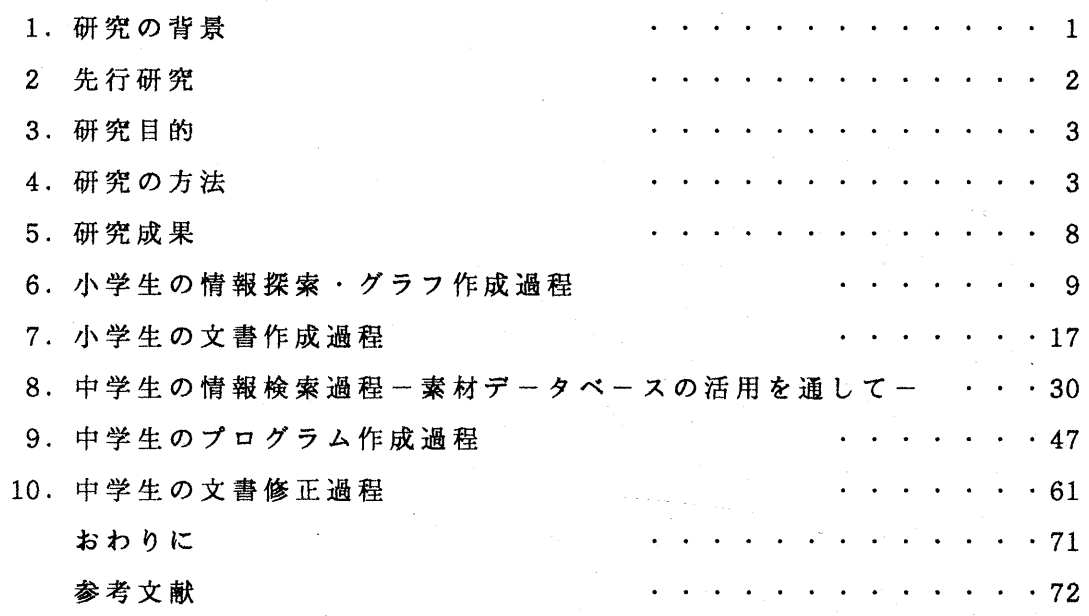

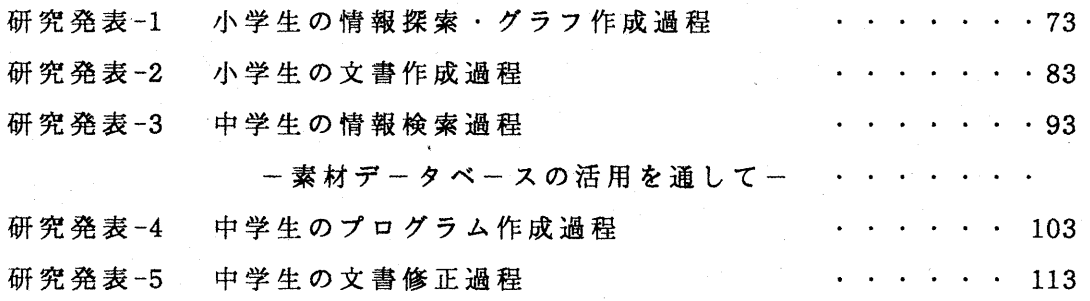

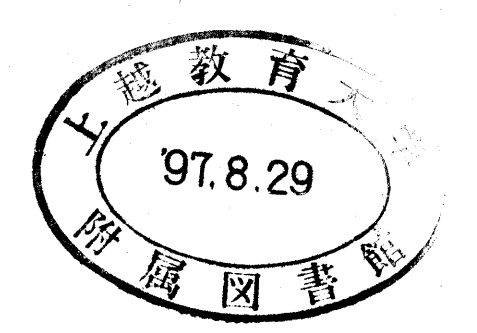

9

天 : htr・ O ^パ

十⊃

## はじめに

 平成元年度に学習指導要領が改訂され,情報教育は啓蒙の時期から実践の時期 に移行している.これに伴いコンピュータ設置が急速に進められ,小学校におい ても平成11年度までに設置が完了する予定である.

 情報教育が目指す情報活用能力の育成においては,先ず教え方と学び方が変化 していく.これまでの一斉授業のように教師によって学習が制御される教授一学 習過程に加え、学習者自らがシステムを操作し、対話し、活用して情報を収集, 加工,創造,伝達していくしていく学習が重視されてくるのである.このような 学習は学習者の知識,考え方,方法により異なり学習者独自の展開となる. 従っ て教師はこの状況を把握し指導や評価に反映させていくことが課題となる.

 コンピュータを活用した学習過程は,情報を収集し,加工・操作し新たな情報 を創造し,伝達していく多様な情報処理過程である.情報教育に携わっている教 師は,ある課題に取り組む学習に差異があること経験的に知っている.しかし, 教育実践は学習結果だけで理解度を判断したり評価問題により知識を問うことに よって評価を行なっていることが多く,また,教育研究においても情報処理過程 に視点を置いた分析研究の事例はあまり見当らない.

 そこで,本研究においてはコンピュータを活用し,課題解決に取り組んでいる 児童・生徒のキー入力データを全て収集し,そのデータを再びアプリケーション ソフトウェアに自動的に再入力して操作過程を自動的に再現できるシステムを用 いて,情報処理過程を明らかにすることを目的とした.即ち,教育実践に教育工 学の手法で接近し,長い時系列の動的データを収集し再現し情報処理過程を捉え, 児童・生徒の操作行動あるいは状況,及び特性の解明を試みたのである.情報教 育研究の1つの切り口となれば幸いである.

(研究代表者 中野靖夫)

研究代表者: 中野 靖夫 (上越教育大学学校教育研究センター 教授)

#### 研究協力者

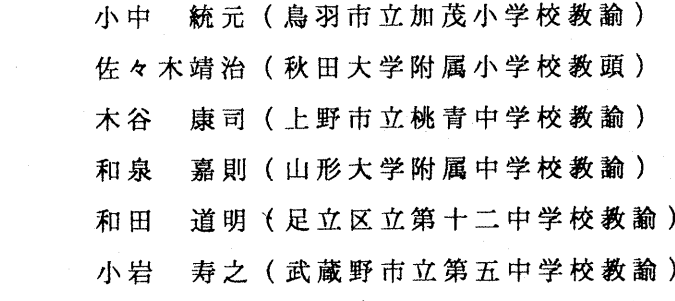

研究経費

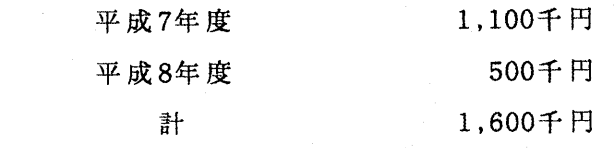

## 研究発表

1.中野靖夫,小中統元:小学生の情報探索・グラフ作成過程

 日本教育工学会研究報告集,JET 95-6,1995-12,pp.51-58 2.中野靖夫,佐々木靖治:小学生の文書作成過程

 日本教育工学会研究報告集,JET 96-2,1996-3,pp.43-50 3.中野靖夫,木谷康司,下村勉:中学生の情報検索過程

一素材データベースの活用を通して一

日本教育工学会研究報告集,JET 96-6,1996-12,pp.37-44

4.中野靖夫,和泉嘉則:中学生のプログラム作成過程

日本教育工学会研究報告集,JET 97-1,1997-1,pp.75-82

5.中野靖夫,和田道明,小岩寿之:中学生の文書修正過程

日本教育工学会研究報告集, JET 97-2,1997-3, pp.105-110

# 1.研究の背景

 コンピュータはかつて計算を行う機器であったが,急速な技術革新により情報システム に変容した.周辺機器,ソフトウェアの開発及びネットワークへの接続によって,より多 様な情報かつ膨大な情報を取り扱えるようになってきたのである.情報化社会ではコンピ ュータは日常的に使用されているが,これまでの道具と異なり,これを活用するには高度 の知識,方略が要求される. また,情報の収集,活用,創造,伝達は画一的に行われるの ではなく使用者の意欲,態度,知識,技能などにより多様化し,個の力が改めて問われる 状況になってきた.つまり,社会の変容は人間により高度の能力を要求するようになった のである.

平成元年度学習指導要領が改訂され情報教育は大きな柱の一つになった. また,中教審 の答申においても情報教育の重要性が唱えられている. これと並行してコンピュータの設 置が進められ,中学校,高等学校はもとより平成11年度までに全国の小学校にも設置され ることになっている.情報教育は啓蒙の時期から実践の時期に移行したのである.

 さて,情報教育は単にコンピュータを使用することではない.情報の収集,操作・加工, 新たな情報の創造,伝達を包含する情報活用能力の育成を目指しているのである.したが って教育内容,方法,評価が変革して行く必要がある.

 コンピュータは道具としての優位性があり,探索,検索,散策する情報の世界は限りな く広い.コンピュータを教育に活用する場合,大きな意識改革が必要になろう.カリキュ ラム,教育方法,評価はこれまでの知識伝達型の教育と大きく異なる.つまり,教え方, 学びかたの変革が要求される.教育課題の検討は別の機会に譲ることにして,本研究で着 目するのは教育方法と評価である.特に教育方法についてはシステムを活用すること,教 師中心から学習者中心になること,学習の個別化が進むことである.

コンピュータを教育に使用するには,先ず操作の学習が必要になる. ここで獲得した知 識,方略は以後の学習を左右する,また,コンピュータを教育に活用する場合,学習の一 部は教師中心から学習者中心になる.すなわち,学習者はシステムに働きかけデータある いは状況に応じた思考,判断をもとにして方略をたて新たな対応を示す.これが,これま での教授一学習過程と多いに異なる点である.教師中心の一一斉授業では学習は教師により 制御され学習者は同じ目的(知識,方法などの獲得)に向って,同一の学習を進めていく. しかし,コンピュータは対話性,双方向性が優れており,一斉授業の教師,生徒のコミュ ニケーションに比べ提示される情報が多く反応時間が早く状況変化が多様で学習あるいは 教育環境は全く異質である. 学習は個の特性により広がり,深さが異なってくる.従って, 従来の教育と同様に結果を評価することに加え,その学び方を把握することが教育上必要 になろう.

学習者がシステムと対応するとき,学習者の意志や方略が問われる.学習者は目的を達

一1一

成させるために自ら考え,方略をたてシステムと対話していくので,コンピュータ操作過 程には学習者固有の操作特性や方法あるいは教師の予測しない論理展開が表出してくる. 換言すれば,・r:・ンピュータ操作過程は学習者の状況の認知,知識,判断,方略,技能など に基づく情報処理過程である. 教師は経験上,個人の学習は異なることを知っている. し かし,学習者の情報処理過程即ち学び方のモニタリングは離散的な時系列で行われており 長い時間観察することは少ない.そこで,本研究は,学習者個々のコンピュータの操作デ ータを収集し情報処理過程を明らかにすることを試みた.

## 2.先行研究

 コンピュータの操作データを収集し分析,評価する手法は当初,入力装置を検討するイ ンターフェイス研究において使用されていたが,教育分野においても学習者の操作の実態 を把握するためにシステムが開発され児童の文字入力過程やプログラム作成過程が明らか にされた.最近はコミュニケーションの研究においてもこの手法が適用されるようになっ てきた.

粕川ほか(1985)は打鍵データ収集プログラムを開発し、キー操作時間の収集と時系列表 示について提案した. 森川(1987)は、ワードプロセッサの操作過程のキー入力データを収 集し,キー入力操作に視点をおいて分析事例を報告している.明石ら(1993)は意味綴りと 無意味綴りのキー入力時間を収集し,平均打鍵速度,平均押し下げ時間,平均打鍵間隔, ロールオーバー回数を測定し分析した.これらの研究はキー毎の操作時間を測定しており, キー操作技能に着目している.

冨来ほか(1993)は文書編集段階でのキー操作を分析し,行構造の分解・再構成,文字訂 正方法,クリップボード操作を群比較の方法で差異を明らかにしている.野口ほか(1991) は小学校児童に課題文を入力させ,発生した誤操作を抽出するとともに習熟の傾向を明ら かにした.これらの研究は分析の視点が限定されていたり、キー入力データに関わる考察 にとどまっている.

前田ほか(1995)はプログラム作成過程を分析し、プログラム構築の方法と操作カテゴリ 分析から個人の特性を明らかにした.この研究はキー入力データを長いスパンで分析して いる.つまり動的データに視点を当てたのである.

 ここでは研究の一例を示し,幾つかの視点で操作行動が解明されていることを述べた. 本研究においては前田ほかが使用した手法をべ一スにして情報処理過程を実証的に解明し ていく.

 $-2-$ 

## 3.研究目的

 コンピュータの教育利用に関しては情報処理過程を把握することが重要であることは前 述した.教育実践においてコンピュータは活用されているが,教育的視点での実態の把握 や分析・評価は少ない.特に情報教育が開始された小学生及び,中学生の情報処理過程を 明らかにすることは教育学,システム工学,認知科学において意義あることといえよう.

本研究は教育工学的手法により個人の情報処理過程と集団の傾向を明らかにすることを 目的とする.具体的には小学生は道具利用という観点からグラフ作成ソフトを使用したグ ラフ作成,ワードプロセッサによる課題文入力における情報処理過程を,中学生は知識, 方略を適用する情報検索,プログラム作成,文書修正における情報処理過程を解明する.

#### 4.研究の方法

4.1 課題設定

 情報活用はある特定の課題を解決する一連の作業である.情報処理過程は目的を達成さ せるために情報を収集し,選択,操作・加工し,新たな情報を創造し,伝達していく長い作 業である.従って,情報処理過程は課題によって異なる.本研究においては,小学生,中 学生に発達段階及び研究目的に適合する適切な課題を与えその処理過程を明らかにする. すなわち,認知的レベルを考慮し,小学生には知識,理解力で解決できる課題,中学生に は分析,統合,評価の力が問われる課題を設定した.以下に具体的内容を示す.

○小学生

1)課題を与え,情報を探索させそのデータをグラフで表現させる.事後に分かったことを まとめさせる.

[課題A] 四大工業地帯の199]年の出荷額ついて,それぞれの工業地帯の多い少ないがわ かるグラフを作成して下さい!一番よいと思うグラフができたら,終了して下さい.

そのグラフからどんなことがわかりましたか,分かったことを書いてください.

[課題 B] 資料の中から, あなたが一番きょうみを持った表をわかりやすいと思うグラフ に表しましょう. よいと思うグラフができたら, 終了にしてください.

2)課題を与え, その文をワードプロセッサで作成させる.

[課題] 年末になると,その年の交通事故による死亡者の数が話題となる.交通事故の原 因はさまざまだが,ドライバーだけでなく歩行者の側にも問題があることも多い.たとえ ば道路を横断しようとする場合,歩行者とドライバーでは渡れるか,渡れないかを判断す る距離は異なっている. あるテストの結果によれば、一般にドライバーは約50メートル 程度で危険と感じるが,歩行者では25メートル程度で危険と判断するという.ドライバ

一がこれだけ近づけば渡ることはないと判断しても,歩行者が横断する可能性は少なくな いということだ.この例にもあてはまるが,ドライバー,歩行者を問わず相手の立場にた った判断が,事故を未然に防ぐ有効な手だてだろう.

 「'94年版日本商工会議所主催ワープロ技能検定試験必修テキスト4級」日刊工業新聞社 刊の付録を利用させていただいた.

○中学生

1)課題を与え,データベース使用して情報を検索させ結果をまとめさせる.

[課題1] 軽い金属と軽い木材ではどちらが軽いか

[課題2] 熱の伝わりやすさ,熱の伝わりにくさにっいて調べ分かったことをまとめ る.

2)課題を与えプログラムを作成させる,

[課題1] 画面に下図を表示するプログラムをつくりなさい.ただし,円の半径は50とし, 中心の座標を(319,99)とする.また,直線の色は白,円の色は赤とする.

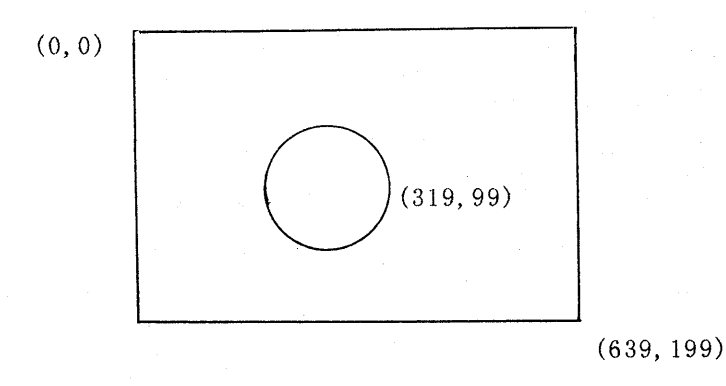

[課題2] 2つの数a,bの値を入力し,それらの数を用いた数式の計算値を表示するプ ログラムを作りなさい.ただし,数式は自分で考えるものとする.

3)課題文を与え,これを修正させる.

[課題文] コンピュータは電気計算機とよばれ化学計算や会計処理に使用されていました. 形状も大型で設置する部屋が必要だったのです.操作するのは専門的知識のある技術者で した.その後,半導体(セミ.コンダクタ)を使用して小型で値段が安く,高速度で動作す るマイクロプロセッサが開発されました. マイクロプロセッサはコンピュータの頭脳部分 です. これを使用しして机の上に置いたり持ち運びのできるパーソナルコンピュタが開発 されました.そして,個人が場所や時間にとらわれづコンピュータを使用できるようにな ったのです.

 しかし,マイクロプロセッサを機器に組み込むことによって自動的に制御したりデータ を計測できるようになりました.リモコンで操作したり,押しボタンで条件設定をすれば

 $-4-$ 

自動的に働く機器にはマイクロプロセッサが組み込まれているのです. 美濃まわりにある テレビ,洗濯機,炊飯機などの電気製品や自動車はマイクロプロセツサの活用で性能が向 上し,いろいろの機能を持つようになりましたが,その使い方に知識を必要とするように なつたのです.<br>-

 最近,コンピータは情報を処理するシステムとして仕様され,企業や家庭に急速に普及 しています.ワープロや表計算ソフトを組み込んで事務処理を行ったり,インターネット で情報の交換お行なっています.私したちは,このような道具の使用法を理解し,それを 活用して学習をすすめたり仕事をするような時代になったことを認識しなくてはなりませ ん.

#### 4.2 事前指導

 本研究を推進するには研究フィールド及び事前指導が不可欠である.研究協力者として 氏名を掲げた現職の教員の方々に事前指導,実験の時間を確保していただいた.また,指 導用のマニュアル作成に多大なるご協力をいただいた.ここに深謝いたします.

## 4.3 データの収集法

 本研究では,コンピュータ操作のデータ収集を行なわなければならない、被験者に測定 を意識させずにデータ収集の自動化をはかるには,コンピュータプログラムの活用が最適 である.コンピュータプログラムがキー入力を全て収集すれば,これが操作過程及び情報 処理過程の原データとなる.そのデータを逐次解読していけば操作過程の全てを把握でき る.しかし,キーデータだけを追跡していく方法では,カーソル移動や特殊キーが叩かれ たときのアプリケーションソフトウェアの対応の状況を分析者が理解することは困難であ る.そこで,収集したデータを自動的にアプリケーションソフトウェアに再入力し,動作 を再現することができれば,分析者がデータ収集の場にいたことと同じ状況となる.これ を実現するコンピュータプログラムは,前田ほか(1993)が既に開発しており,本研究では, そのプログラム(コンピュータ操作過程の再現システム)を使用した.以下に動作の概要 を示す.

 システムは幾つかのモジュールにより構成されている.図1の矩形内の上段に役割,下段 にファイル名を示す.通常のシステムにおいては,キー入力があったとき,破線で示すよ うに,本体の割込みルーチンがキーデータをとりこみ,キー入力リングバッファに格納す る.そのデータはBIOS, MS-DOSを介してアプリケーションソフトウェアへ転送される. このシステムにおいては,実線で示すように割込みルーチンに代わって,キーボードドラ イバ(KBHIS. SYS)が,キーデータをキー入力リングバッファに格納していくとともにヒスト リ記録用テーブルにキーデータと操作時間を転送する.あるキーの操作時間とは,直前の 」e 一操作から,あるキーが操作された時点までの時間である.使用しているアプリケーシ

 $-5-$ 

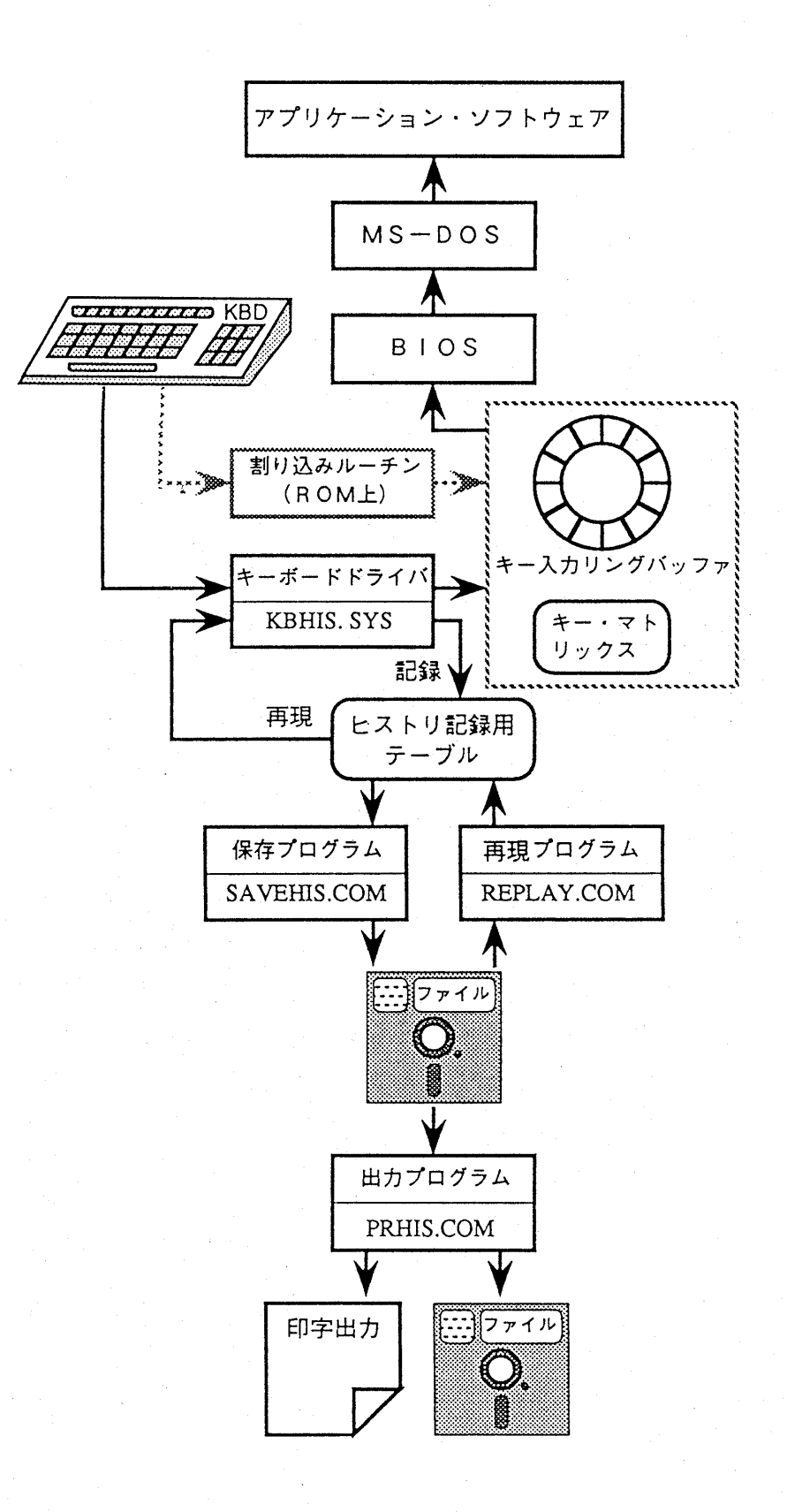

# 図1 システムの動作モデル

$$
-6-
$$

ヨンソフトウェアを終了する際に,ヒストリ記録用テーブルのデータを保存プログラム(S AVEHIS.COM)によって外部記憶装置に記憶させる. そのデータは出力プログラム(PRHIS.CO M)でCRT,プリンタあるいは外部記憶装置に出力することが可能である.動作を再現さ せる場合には,再現プログラム(REPLAY. COM)を起動する.すると,外部記憶装置に記憶さ れていたデータは,再びヒストリ記録用テーブルに呼出され,キーボードドライバは再現 モードに切り替わる.ヒストリ記録用テーブルのデータは,逐次,キーボードドライバ, BIOSを介してアプリケーションソフトウェアに転送される. このようにして, あたか もキーボードから入力を受け付けているかのように動作させ操作を再現する.

なお、最近のアプリケーションソフトウェアはマウスを使用するものが多いが、本研究 はキー操作で動作するソフトウェアに限定した.

4. 4 分析法

 課題の処理過程を再現し観察法で分析していく.この方法により個人の処理過程が明ら かになる.個人データを集計すれば集団の傾向を把握できる.

1)学習履歴分析

 CAIにおいては学習の履歴を分析することが課題であった,ニースウエアが解答を受 け付け事後に分析した.しかし,アプリケーションソフトウェアの操作履歴は全て記録し 教師(評価者)が観察する必要がある,予め解答が収集できる手法とソフトウェア活用の履 歴分析の方法は異なる.例えばキー操作の誤りとその修正法や作業の試行錯誤も1つの局 所的事象として捉えていく.情報処理過程の全てを把握し評価視点を課題ごとに設定し個 人別に分析することが基本となる.

2)エピソードの抽出

 情報処理過程には予測しない出来事即ちエピソードが発生する.キー入力時の誤り,変 換の誤り,作業の中断などを抽出していく.コンピュータ操作の再現システムにより局所 的な状況を観察し,エピソードを抽出する.

3) カテゴリ分析

 情報処理過程中に発生する操作行動を体系化し,幾つかのカテゴリを設定し情報処理過 程を観察しながら分類し頻度,時間等を集計して整理する.この方法により傾向,特徴を 明らかにしていく.しかし,カテゴリ分析ではそのカテゴリ内の操作や記述された内容は データとして表示されない.より詳細な分析を進めるために,カテゴリによる分類と記述 した文,プログラムあるいは操作を同時に記述していく方法を適用する.

4)経路(パス)の解明

 データベースの検索過程を分析する際,検索経路を明らかにする必要がある.学習者は 状況を認知し判断し方略をたて処理を進める. その経路は学習者固有の経路となる. 状態 遷移図を使用する方法もあるが学習者が多くなると状況をつかみにくくなる.本研究で使

用したデータベースはトリー構造であり,操作を中断すると第2階層に自動的に復帰する. 探索経路は単純であり階層の上位から下位への経路に視点を当て分析する.

5)SP表

文書修正は一種のテストであり. 問題, 学習者の評定のためにSP表を使用する. SP表 は生徒,問題のマトリクスをいずれも得点の高い順(同値は補正)に並べ替えた表である. 正答数,正答者数に対応するよう段状に直線を描く. 両者をS曲線, P曲線とよび, これ

#### 5.研究成果

 児童・生徒に事前指導を行い,課題設定で掲げた課題によって5テーマの実験を行い情 報処理過程を解明した.各実験において,まず個人の情報処理過程を追跡し,個人の特徴, 特性を把握するとともに,そのデータ集約して集団の傾向を明らかにした.詳細な内容に ついては研究発表を参照されたい.

 研究発表は誌面に制限があり,未発表のデータが存在している.これらのデータを加え て5つの実験を再考していく.

6・小学生の情報探索・グラフ作成過程(研究発表1を参照)

## 6, 1研究目的

 道具利用に視点を置き,グラフ作成にかかわる児童の諸能力の解明と指導上の知見を獲 得するために,クローズドエンドとオープンエンドの課題を与え,グラフを作成させ児童の 情報探索行動とグラフ作成過程すなわち情報の選択・操作・加工・生成過程を明らかにする.

## 6.2コンピュータの道具利用

 コンピュータの使用に関して,小学校指導書(一般編)では「コンピュータについては, 小学校ではそれに慣れ親しませることを基本としており,教科の指導において指導の効果を 高める観点から利用したりクラブ活動で利用したりすることが考えられる.」と記されて いる.現在,コンピュータは計算を行なうだけのものではなく情報システム・知的道具とし て使用されている.従って,児童には,まずコンピュータに接する機会が与えられ,コンピュ ータを操作することを体験させ,その働きや対話性を理解させていくことが情報教育の導入 段階の学習の一つの柱となろう.

 ところで,知的道具の使い方の一つにグラフ作成がある.グラフを使用すればある事柄の 大小関係,変化の傾向,構成要素の割合などを視覚で認識することが出来る. 近年,社会の情 報は数表よりグラフ表示で提示されるような傾向にある.従って学習の中でグラフを扱い, その作成法や読み取り能力の育成は重要になると考える.新学習指導要領における情報化 対応について小学校の情報の判断,選択,整理処理能力及び新たな情報の創造,伝達能力に関 して社会科の第5学年では「地図,年表,統計などの基礎的資料を効果的に活用することが できるようにするとともに,社会的事象の意味について考えるようにする.」と述べられて いる.これまで,小学校ではグラフは教科書や資料集などで与えられており,自分でグラフ を作成する機会が少なく,また,児童がグラフ作成を行なう場合には手作業で作成しており 学習者の負担は大きかった. しかし,コンピュータを使用すればグラフ作成ソフトによって 簡単にグラフを作成することができ,自ら情報の分析を行なったり他の人々に情報を伝達す る伝えていく場合の有効な手段となる.

## 6. 3グラフ作成ソフトの構造

 使用したグラフ作成ソフトは比較的簡単な構造である.[メインメニュー]で[データ]あ るいは[グラフ]を選択する.[データ]を選択すると[キーボード]あるいは[ファイル]に分 岐する.[キーボード]はデータ入力を行う機能で本実験では使用しない.データは予め教 師が作成しておき児童は目的のファイルを選択すればよい.[ファイル]を選択したのちは [メインメニュー〕で[グラフ]を選択する.グラフは10種類以上用意されており,必要な[グ ラフ]を選択するとグラフが表示される.さらにデータの操作・加工を行える機能がありデ

一9一

一タの一部分の選択やソートも可能である.本実験ではこの機能の事前指導を行っている. 一般にアプリケーションソフトウェアは大人が使用する製品が多く,児童が全ての機能を 使用していくことは困難である.しかし,機能の一部を使用させ授業実践で活用すること は可能である.

6.4課題

課題は2群に分けて出題した. A群は教師の与えた課題のグラフを作成する. B群は児童が 興味をもったデータを取りだしグラフを作成する群とした. A群はクローズドエンド,B群は オープンエンドの課題である.

A群

 四大工業地帯の1991年の出荷額について,それぞれの工業地帯の多い少ないがわかるよう なグラフを作成してください.一番よいと思うグラフができたら,終了してください. \*課題の完成時に獲得した情報を調査用紙に記述させる

 そのグラフから,どんなことがわかりましたか,分かったことを書いてください. B群

 資料の中から,あなたが一番きょうみを持った表をわかりやすいと思うグラブに表しまし ょう. よいと思うグラフができたら,終了にして下さい.

\*課題の完成時に児童のデータ選択,グラフ選択意図を調査用紙に記述させる

なぜ,その資料を選んだのか,その理由を書いてください.

 A群の課題は四大工業地帯のファイルを選択し,1991年の出荷額を表示させるいう2条件 を満足しなければならない.従って目的の情報(データ)を選択し、加工·操作を行い情報 の一部を取りだし判り易く表示し表現することを要求している.B群の課題は児童が情報を 如何に探索していくかを探る課題であり探索されたファイル数や選択されたファイルに着 目する.探索されるファイルの数はコンピュータの操作能力より意欲,関心,態度により 変化する.本実験においては行っていないが,このような特性との関連を調査する必要が ある.また,最後に作成されたグラフが作成した児童にとって分かりやすいか,他者に知 らせやすいかという2点が評価要素の一つとなる.

なお,本実験は2群に別けて実施したが,同一被験者内の比較も検討課題の1つである.

6、5分析方法

 ソフトウエアの構造が簡単で,階層構造は少ないので,選択された項目及びファイルを 追跡すれば、個人の処理過程が明らかになる. 操作過程の1例が研究発表1に示してある. しかし、このようにデータ化しても処理過程を解析することが困難である. そこで,個人, 集団の特性を探るために,選択された項目の度数を計量する方法を適用し,また,選択さ

れたファイル系列のみを示すことにした.

## 6.6結果と考察

1)個人の情報探索・グラフ作成過程

コンピュータ操作は操作技能及び目的を達成するための個人の方略に依存する. そのた め操作は個人ごとに異なる.以下に特徴のある児童の処理過程を示す.

研究発表1に, A群(b)の操作過程を示した. この児童は,まず,[データ表示]を選択し,デ ータファイルをBドライブに設定し,ファイルの中の,[f23:四工地帯]を選択する.この作 業を再度行なう.動作の確認のためと思われる.データ表示中に1991年の出荷額と4地区 (京浜,阪神,中京,北九州)を指定した.つまり,データの操作・加工を行った.つぎに[グラ ブ]を選択し[偏差棒グラブ]を選択する.これは課題中に「多い少ないが分かるように」と記 述されていたため,偏差あるいは差という文字の含まれたグラフが選ばれたのであろうか. 続いてグラフが作成されたが,[棒グラフ]が選択された.しかし,このケースでは[棒グラフ] と[偏差棒グラフ]は同一の形状である.再度[グラフ]を選択し,グラフ形状はカーソルを移 動したが[棒グラフ]を選択した.

 この児童の処理過程は模範的である.目的のファイルを直ちに到達し,課題の要求を満 たすためにデータを操作・加工し,大小の判別をしやすい棒グラフで表示した.情報の選択, 加工・操作が適切に行われたのである.課題の要求やソフトの使用法をよく理解しているも のと考えられる. したがって,特記するエピソード(出来事)は発生していない. また,確認 のような再度の操作が見られた.

 A群(f)の探索は一度で,[グラフ]は選択していない.データ表示の際,作図キーを選択 しグラフを作成させた.この操作を行ったのは1名であり,情報処理の方法が独特であっ たと言えよう.この方法を適用したのは,事前指導中に知識を獲得した,あるいは自分で 発見したのいずれかである.処理過程は短絡的で素早く処理を行ったが操作・加工は行われ ていない.

 A群(1)は,ファイルの探索時に[f30:鳥羽市]を選択した.選択の誤りである.2回目以降 は[f13:工業地帯]を選択した. ファイル選択は5回と多い. 選択したデータが何度でも使用 できる仕組が理解できていない,あるいは初めからやりなおすというタイプのいずれかと 考える. グラフ作成は2回であり,大きさの順位性が分かりにくいドーナツ円グラフを作成 している.他のグラフは選択されていない.

 A群(o)はファイル探索は1回で課題のデータに辿り着いているが,グラフ作成は20回であ る.これは,グラフ作成過程に興味を示したものか,表現すべきグラフを検討したかの2点 が考えられるが,本研究は,この部分まで解明するに至っていない.グラフ作成の度数は多 いがデータの操作・加工は行なわれていない.

 $-11-$ 

B群(A)(B)(E)(F)(G)(J)の情報探索は1回である. 特定の情報に着目したと言えよう. し かし,グラフ作成は2回から22回と度数は異なる.ある特定のファイルを直ちに選択しても グラフ作成即ち情報表現の方法は異なっている.

B群(C)と(D)はそれぞれ10個と8個のファイルを探索した. 興味関心のあるファイルを探 索したと考えられる.両者共,最初に選択したファイルと最後に選択したファイルが同一 であったことは興味深い.グラフ作成は5回,3回と少ない.最後に選択されたドーナツ円 グラフはやや難点がある.

 このように個人別に情報探索・グラフ作成過程を分析していけば,システムの操作性,情報 の選択・操作,グラフの表現過程等が明らかとなる. また,処理過程の中で発生したエピソ ードを分析すればグラフ作成ソフトの理解度を推測できる.また,最終的な結果からは見 ることのできない操作過程の観察によってマニュアル及び教育実践の評価が可能になる.

## 2)A群の情報探索・グラフ作成

a)情報探索

 A群は課題が与えられており,集団の情報の探索は指向的である.研究発表1の表1に各被 験者のファイル探索系列,メニュー選択度数,グラフ作成度数を示した.探索度数は1回から 4回であるが,探索回数が複数回の場合,同一ファイルを探索している.これは,1991年度の データを操作・加工に失敗し,再度同一ファイル呼び出しているためである.探索過程は1回 目に課題のファイルを選択している(1を除く).探索されたファイルは,[f13:工業地帯], [f23:四工地帯]の二種類であるが,これらは同一のファイルであり,いずれを選択してもか まわない. 1は2回目の探索で,[f13:工業地帯]を選択しており,A群の全ての被験者は,課題 が要求しているファイルを選択したことになる.被験者は2種類のファイルを選択したが, それぞれ目的のデータが獲得出来たので他のファイルは探索していない.全員,題意を適 確に読み取り,目的のデータを選択したことになる.情報の選択時はファイル名を読みと り内容を推測する.ファイルのラベルの意味解釈が問われる.この実験ではファイル探索 でさまよう者はなく,ファイル名が適切であったといえる.

b)情報の操作・加工

 データには四大工業地帯及び全国の1970年,1990年,1991年の出荷額と全国比が記述し てある.1991年の出荷額をグラフで表示するにはデータの操作・加工を行い,データの一 部を抽出する必要がある.この操作を試みた者は7名(47%)である.完全に行った者は1名で あり,他はデータの範囲を3年度分指定したり,中断した.このような結果が出たのは,① 操作が難しい.②事前指導の時間の不足.③マニュアル不備などが考えられる.しかし, 53%の児童が操作・加工を行っていない. これまで児童が自らデータを操作する機会はあま

りなく,児童にその意識がないとも推測できる.データ如何に扱わせるかが今後の研究課 題となろう.

c)グラフ作成

最後に作成されたグラフの比率を研究発表1の図1(a)に示す. 棒グラフは46.7%, 偏差棒 グラフ13.3%である. 偏差棒グラフは、このデータでは棒グラフと同一になる. 情報の操作 ・加工を行わない場合には,3年度分のグラフが表示され,四大工業地帯の比較は可能であ る. 60%の児童が大小の比較を行いやすいグラフを作成したが,積上げグラフ,円グラフ, ドーナツ円グラフ,帯グラフも選択している.課題の四大工業地帯の1991年出荷額につい て,それぞれの工業地帯の多い少ないがわかるようなグラブは,1991年出荷額と京浜,中京, 阪神,北九州の4地域を選択しソーティングを行なった棒グラフが最適であるが,このような 操作を行なった被験者はいなかった.教科書や資料集にはグラフ表示があり,読み取る学 習を行っているので、読み取り能力はあると考えられるが、情報を創造,伝達するにはグ ラフの技術や表現法を育成していく必要がある.

3)A群の情報の獲得と生成

 グラフ作成後「そのグラフから,どんなことがわかりましたか,分かったことを書いてくだ さい.」という問いに対し,記述された内容を児童別に以下に示す.(原文のまま)

a このコンピュータは,ぼくがわからないことやぼくがボタンをおしたらちゃんとうごく からすごいとおもいました.

b 4大工業地帯の出荷額の多いじゅんにいうと1.京浜工業地帯2.中京工業地帯3.阪 神工業地帯4.北九州地帯けっこう多い少ないが自分の思っていたのとちがってびっくり した.

c 京浜が一番出荷額が多かった.それとコンピュータは,べんり.

d 全国がいちばん多い. 北九州が一番少ないことがわかった.

e 北九州はいちばんすくない.いちばん多いのは全国.だということ.

f 1991の出荷額(全国)北九州が一番少ない.阪神,中京,京浜で一番多いのは全国

g 四大工場地帯の中で1番では,京浜だということがわかる.1970年から1990年は,出荷 額が多くなってきている. 1990年から, 1991年まではあまりかわっていない. 北九州は, あまりかわっていない.

h 出荷額が十億円もなっていてびっくりしました.出荷額が半分いじょうあるのでびっく りした.

i 京浜は, さいしょ, 100ぐらいだったけど, 1991年には, 1000ぐらいいっている. 中京 もさいしょ,10ぐらいから,900ぐらいまであがっている.

j やはり,全国比はもっとも多くて,京浜に続いて中京,阪神,そして最後に北九州でし

た.それから3つならんでいるグラフを見ると左からだんだんあがっていく.

k 全国が一番出荷額多い.北九州が一番出荷額が少ない.

m 全国がいちばん多くて北九州がいちばん少ない.全国的には1991年がいちばん多い.

n 全国が, 一番多くて北九州が, 一番少なかった.

o 私は,帯グラフから,四大工業地帯の変化で,出荷額とか全国比で一番少ないのは北九 州で一番多いのは、京浜だということがこの表から,よく分かりました.

 ①四大工業地帯を大きい順に並べたた者3名(b,f,j),①一番多い地域,一番少ない地域等 を記述した8名(c, d,e,g,k,m, n, o),③出荷額の数値について述べた者3名(g,h,i,j)である. ④コンピュータの機能に・対する称賛1名(a)である.情報の探索とグラフ作成により四大工 業地帯の大小関係がわかり,教師が期待する情報が獲得·生成されたといえる.

 記述内容の検討してみると,①は課題が要求した内容をその記述している.②は数値に 着目し変容を述べている.分析的な視点でデータを検討している.jは四大工業地帯の大小 関係と変容について記述しており,表現,伝達力があるといえよう.内容はすべてメモ的 な内容であるが,まとめ方や他人に伝える為の条件設定や記述法を指導していく必要があ る.

4)B群の情報探索・グラフ作成

a)情報探索

B群は各自が興味を持った内容の探索·グラフ作成であり,個人の情報探索は異なる.研究 発表1の表2に各被験者のファイル探索系列,メニュー選択度数,グラフ作成度数を示す.

ファイルを選択した理由を以下に示す.(原文のまま)

A 船というじがでていたのでその資料を選んだ

B ドーナツ円グラフは,みやすいしロボットにはきょうみがあるから横に知能ロボットと かかいてあってその色でよくわかるから

C ぼくは大きさがわかりやすかったから数も少なかったから

D 私が鳥羽市というのにえらんだかというと、私が鳥羽に住んでいるので、調べることに しました.ドーナツグラフにしたかというと読みやすいと思ったからです.

E ドーナツ円グラフが見やすかった分けはさんぷ図や絵グラフはいっしょの色だけどドー ナツ円グラフが色がちがったからです.このしりょうをえらんだわけは私がすんでいる市 だったから鳥羽市のしりょうにしました.他にもいろいろあったけどこれにしました.

F どれがどのロボットかがたてよりよくわかったし, 間にせんがはいっていて, ちがいが よくわかったから.ロボットがゲームぽかったから

G ぼくは, なぜ産業用ロボット生産にしたわけはロボットがぼくがきょうみがあるからそ れとどうして円グラフにしたかというとみやすいからです.

H 鳥羽市の工場のことをいろいろ知りたかったから(どれくらいの人数で働いているか. どんな工場がどれだけあるか,棒グラフは数が少なすぎてよくわからないし,下にかいて ある工場の名前がよく見えなかった.円グラフは少なくても見やすいし工場の種類の名前 が別の所にかいてあってみやすいので円グラフにした.

1 この表にしたわけは,今ならっていて興味があったからです.それで,このグラフにし たのは,いちばん見やすくて,わかりやすかったからです色もきれいに分かれていて見や すかったです.

J なぜかと言うとどれがどれだけ多いかわかるし色(もよう)がちがうからです. ただの円 だと,つながっていてわかりにくいからドーナツ円グラフにしました.表はすんでいるい るまちがとば市なのでしってみたいな一と思ってとばしのにしました.

K 社会の時間に四大工業地帯のことをやっているのでえらびました. 円グラフにしたわけ はいうがちがってみやすいから円グラフをえらびました.

L 私はパソコンをつかってわかったことは,総合が大いしいるいほかのせいとかが大いと いうことがたくさん分りました、はたらく人や出荷とかがしりたかったからこのグラフに しました.円グラフにしたにはかぐやいるいがしりたかったからです.

M 私は一回やってみてみやすかったからこれにしました.四大工業地帯の変化が調べてみ たかったからしました.

N 四大工業地帯の変化を調べたかったから.円グラフは見やすかったから.

0 鳥羽市せい品数をしらべたかったから. べん強などでよくみているから.

P 鳥羽の工場がどれだけあるか調べたかった. 大きくて, とても, 見やすい.

Q 自分の住んでいるところだし, 鳥羽市は, どれくらい工場があるか調べてみたかったか ら.ドーナツ円にしたかというと,全体がよく見やすかったから.

 ファイルを選択した理由は,①居住地域のデータだから(f30:鳥羽市)7名(D,E,H,J,L,O, P), ②学習している領域に関するから(f13:工業地帯,f23:四工地帯,f15:工業変化)5名(1,K,M, N,Q),③選択ファイルへの興味・関心(f2:ロボット,f29:船の生産,f36:オートバイ)5名 (A,B,C,F,G)である. B群は各被験者が目的を設定し情報探索を行なっていくので集団の傾 向は現れない.各自がシステムと対応しながら学習を進めていることが明らかとなった. 探索回数は1回から11回である. 探索過程は2タイプに分類できる. まず,情報探索を行う 以前にファイル名を調べ,その中で最も興味をもったファイルを選択するタイプとデータ を調べながら決定するタイプである.前者は6名,後者は11名である.探索の状況はコンピ ュータ操作,システムとの対話時の学習スタイルを特定する1つの要素となる.

b)グラフ作成

最後に作成されたグラフの度数を研究発表1の図1(b)に示す. B群は円グラフ,ドーナツ円

 $-15-$ 

グラフを82.3%の児童が選択している.また,作成途中においてもこの傾向は強い. 選択さ れた度数は円グラフは延べ30,ドーナツ円グラフは延べ29である.これらのグラフが選択さ れた理由は,見やすい,大小の比較がしやすい,色の違い等であり,この群は見やすいグラフ を作成したといえよう.前掲の調査にもこのような理由が記されている.教科書の図表は, 形が小さく,着色が同一色の濃淡で印刷されているが,電子メディアの表示は,大きく分かり やすい着色であり,学習者も,このような表現を望んでいると考える.しかし,これらのグラ フは情報として使用出来ないものもある.円グラフ作成の際,グラフ作成ソフトは左端のデ ータをグラフにするので,特定のデータだけがグラフになるばかりでなく,不要なデータが 混入したり,異質のデータがグラフにされてしまう. オープンエンドの課題では何をどのよ うにまとめるかということまで学習者に委ねるが,情報としてまとめる力がなければ適切 なグラフは作成されないであろう.また,この群は獲得された情報をまとめさせていない ので,グラフの作成が終了したのちの情報の検討がなされなかったと考える. グラフ作成の ためにデータの操作・加工を行った児童は2名であり,特定の目的を持ったグラフ作成は少 なかったといえる.円グラフの選定や情報の操作・加工に関する問題点を解決するには,コ ンピュータを使用する以前にグラフの読み取り方や選定されたグラフから何が分かるのか という認知的な指導が必要である.

6.7まとめ

1) 小学5年生にクローズドエンドとオープンエンドの課題を与え,グラフ作成ソフトを使 用させて情報探索・グラフ作成を行わせ個人とグループの情報処理過程を明らかにした. 2>具体的内容が示されたクローズドエンドの課題では,学習者は指向的にファイルを探索 し,目的を達成させるグラフを作成した.

3)学習者に目標が与えられるオープンエンドの課題では,各自の目的を満足するような方 法で情報探索が行なわれ探索されたファイルは多い.また,探索の方法は単一のファイル を選択する及び探索してファイルを選択するという2タイプであった. また、最終のデータ 整理の目標がないため児童の好みにあったグラフが作成された.

4)グラフ作成ソフトを使用し,情報を探索しグラフを作成する小学5年生で可能である. しかし,データを選択・加工する操作及び適切な情報を生成することは困難であった.この 原因を解明するために,コンピュータが持つ階層的構造に児童がどこまで適応していくこ とが出来るのかを解明すること,演習の方法やマニェアルについて検討していくこと、設問 を検討することが今後の課題となる.また,本研究はコンピュータ操作の実態の把握に止ま っているが,学習者の操作意図,情報の獲得・発生について検討していかなければならない.

## 7.小学生の文書作成過程(研究発表2を参照)

7,1 研究目的

 ワードプロセッサの操作能力と操作方法を解明するために,課題文を与え文書を作成さ せその作成過程を分析する.

7.2 ワードプロセッサ

 文書作成時にワードプロセッサを使用することが多くなってきた.情報化社会は新し い道具としてワードプロセッサを開発したが,今や文房具と同じ感覚で使用され家庭にも 普及している.

 ワードプロセッサを使用すれば文書の作成,修正が容易で保存が可能で,何度でも文書を 活用できる.ワードプロセッサと筆記用具による文書作成を比較すると作成中消去,再記 入が容易,メモ書きの記入消去も可能,順序変換ができるなどワードプロセッサが遥かに勝 っている. 一方,近年インターネットが普及し,情報の伝達に文書入力が不可欠になってき た.今後もこの傾向は続くであろう.映像の伝達も急速に進展すると考えるが,情報の活 用においては文字情報の優位性は変わらない.従ってワードプロセッサの学習が情報活用 能力の育成の導入段階に位置づけられていることが多い.

 ワードプロセッサの操作,キーをたたき音を入力し、変換操作を行えば文書を作成でき る.さらに消去,挿入,複写の機能,保存,読み出しの操作を理解すれば通常の文書作成は可 能である.

 新学習指導要領における情報化対応のねらいの中で,小学校6学年の国語の内容の表現 において「目的に応じて必要な事柄を集め,全体を見通し整理してから書くようにするこ と.」と示されている.つまり文章作成は小学生の段階で必須の内容なのである.ここで 述べられた全体を見通してから書くことは,文章構成の能力として必要と考えられるが,要 素を組み立てながら記述する方法も考えられる. そのような状況においてはワードプロセ ッサは有効な支援ツールとなる.

## 7.3 課題文

「年末になると,その年の交通事故による死亡者の数が話題となる.交通事故の原因はさ まざまだが,ドライバーだけでなく歩行者の側にも問題があることも多い.たとえば道路 を横断しようとする場合.歩行者とドライバーでは渡れるか,渡れないかを判断する距離 は異なっている. あるテストの結果によれば,一般にドライバーは約50m程度で危険と 感じるが,歩行者では25m程度で危険と判断するという. ドライバーが,これだけ近づ けば渡ることはないと判断しても,歩行者が横断する可能性は少なくないということだ. この例にもあてはまるが,ドライバー,歩行者を問わず相手の立場にたった判断が,事故 を未然に防ぐ有効な手だてだろう.」

「'94年版日本商工会議所主催ワープロ技能検定試験必修テキスト4級」日刊工業新聞社刊 の付録を参照させていただいた.

 小学生6年生に読解が可能かという不安があったが,現職教員の経験則から読みとり可能 と判断した. 同一文字の出現(ドライバー5回,歩行者5回)がありコピー機能の使用も 可能であるが事前指導では行っていない,成人の目標入力時間は10分であり,入力量は少 ない.

 $7.4$  分析法

 文書作成時には入力の誤り,変換操作の誤り,独自の方法⑳適用などさまざまな出来事が 起こる. これを本研究ではエピソードと表現する. エピソードは類似性があるのでこれを ひとまとめにしてカテゴリ分析を適用する.そのカテゴリは研究発表2の表1に示されて いる.エピソードは技能的要因の強い入力段階と知的スキルを用いる変換・決定段階に分 割し,それぞれをカテゴリ化した.カテゴリは優先順位順があり,分析的に判定困難な場 合は上位を優先する.個人の特性を明らかにするために,エピソードを抽出していく. ま た.集団の傾向の調査は,発生したエピソードを抽出し計量していくこととする.

7.5 結果と考察

1)個人の文書作成過程

 文書作成の方法は,操作の習熟度,作成時の方略により異なり,個人の特徴が表出してく る.ある被験者の作成過程の原データ,解釈および,そこから取り出せるエピソードを以 下に示す.原データ中の,SPはスペースキー, BSはBSキーCRは改行キー,f・7,f・10はファ ンクションキーである. なお,文中の[ ]内の文字列は音の入力,[変換][決定]は変換 ·決定の操作である. [N1]ー[H10]はカテゴリである. ここでは解釈を記述したが,分析者 がワードプロセッサに関する知識があれば,再現だけでエピソードを記述することは可能 である.本実験の分析は直接エピソードを抽出した.

Data Count : 1229

Shift key group status

 SHIFT: OFF CAPS: OFF カナ: GRPH: OFF CTRL: OFF OFF 原データ

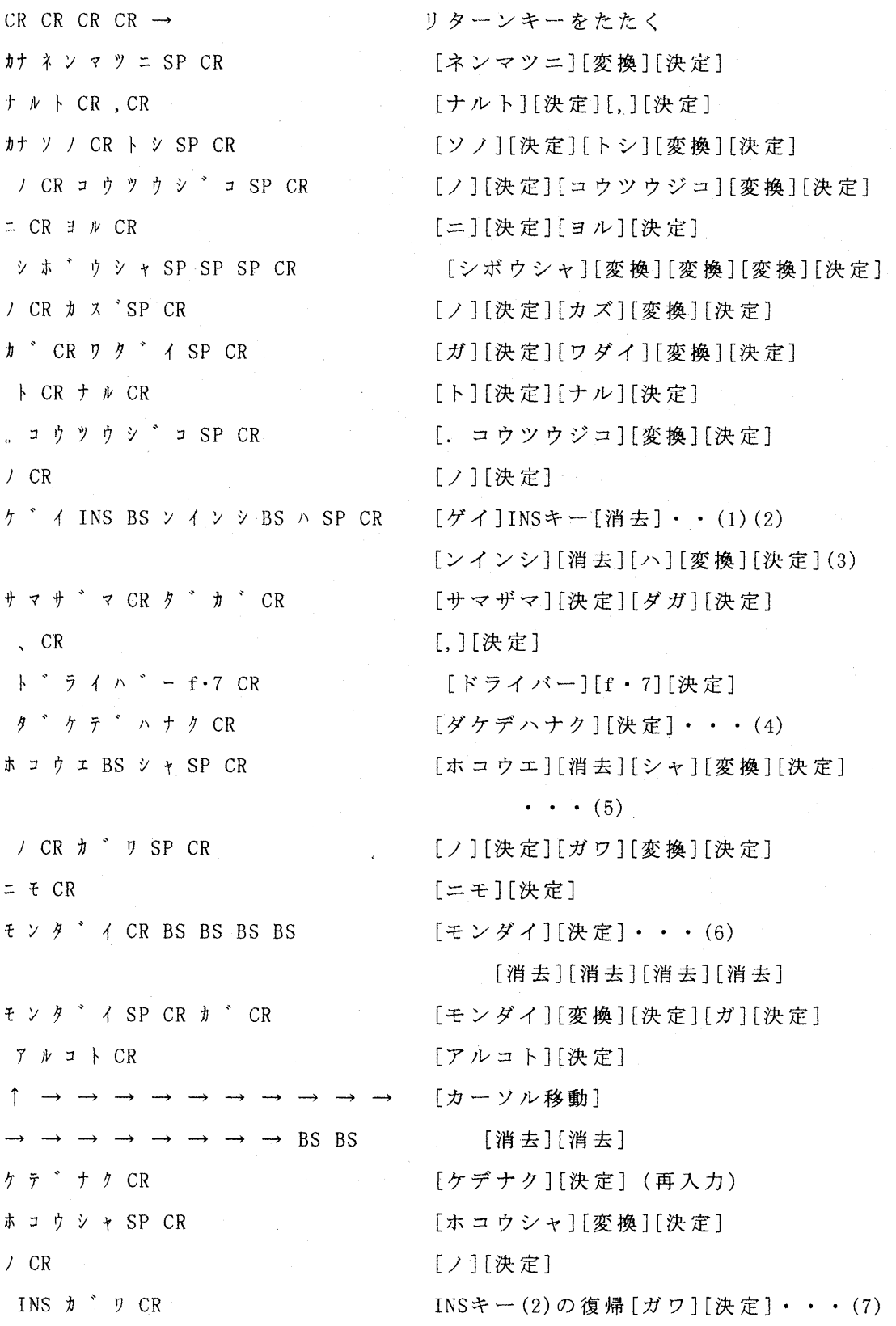

 $\leftarrow$   $\leftarrow$   $\sharp$  "  $\exists$  SP CR ニモCR モ ン タ " イ SP CR カ "CR アルコトCRモCR  $\gamma$  ← SP ← INS CR ← オオイSP CR SP SP SP SP  $CR \rightarrow$ タトエハ"CR タ ト エ ハ " CR CR CR ↑ ↑ ↑ ↓→ ・ タトエハ"CR タトエハ"CR ↑→→ 。CR ↓←←← タ ト エ ハ " CR タトエハ"CR INS タトエハ"CR ト"ウロCR  $\leftarrow$   $\leftarrow$   $\leftarrow$ ト " ウ ロ SP CR ヲCR オウタ"ンCR  $\leftarrow$   $\leftarrow$   $\leftarrow$   $\leftarrow$   $\text{SP}$   $\text{SP}$   $\leftarrow$   $\leftarrow$ オウタ"ンCR ← → → → → → → → → → → → → ← ← ← BS BS BS BS BS BS BS BS BS BS BS BS オウタ"ンSP CR シヨウトCR ス ル ハ " タ BS ア イ SP SP SP SP CR  $\rightarrow$  BS

[ガワ][変換][決定] [ニモ][決定] [モンダイ][変換][決定][ガ][決定] [アルコト][決定][モ][決定]  $[\uparrow] \cdot \cdot \cdot (8)$  INSキー・・・(9) [オオイ][変換][決定] スペースキー・ [タトエバ][決定] [タトエバ][決定][改行][改行] カーソル移動 [タトエバ][決定] [タトエバ][決定] カーソル移動 [.][決定] カーソル移動 [タトエバ][決定] [タトエバ][決定]… (10) INSキー(8)の復帰 [タトエバ][決定]  $[$ ドウロ][決定] …… (11) カーソル移動 [ドウm][変換][決定] [ヲ][決定] [オウダン][決定]··· (12) カーソル移動 [オウダン][決定]  $\cdots$  (13) カーソル移動

## 消去

[オウダン][変換][決定] [シヨウト〕[決定] [スルバタ][消去][アイ]・・(14) [変換][変換][変換][変換][決定] カーソル移動,カーソル戻す

.. ホコウシャ SP CR トCR ト " ラ イ ハ " - f・7 CR ア"ハCR リ ク レ ル カ " BS カ SP SP CR

 $, \quad \pi + C R$ リクレナィSPSPCR カCRヲCR ハンタ"ンSP CR λルCR キ ョ リ ネ ル BS BS SP CR

 $N$  CR コトナッテイルSPSPCR 。アルCR テ ス ト f・7 CR / CR ケ ッ カ SP CR  $= CR$   $\exists \nu \wedge$   $\in$   $CR$ , カナ ィ ッ ハ ゜ ン SP CR  $\lambda$   $\sim$  BS = CR ト"ライハ"-f・7CR ハ CR ヤ ク SP CR 50CR GRPH カナ テ イ ト " SP CR  $\bar{\tau}$   $CR$ キケンSP CR ト SP SP SP SP SP SP ←  $\leftarrow$   $\subset$   $\Gamma$ カ ン シ " ル カ " SP CR , カナ ホ コ ウ シ ャ SP CR テ"ハCR 2 5  $\sharp$  +  $\leftarrow$   $\rightarrow$   $\rightarrow$   $CR$ 

← ← ← ← ← ←一 ←一 ←一 ← ←

[.ホコウシャ]〔変換][決定] [ト][決定] [ドライバー][f・7][決定] [デハ][決定] [ワタレルガ][消去][カ]・・(15) [変換][変換][決定] [,][決定] [ワタレナイ][変換][変換][決定] [カ][決定][ヲ][決定] [ハンダン][変換][決定][決定] [スル][決定] [キョリネル][消去][消去][変換]  $\cdots$  (16) [ハ][決定] [コトナッテイル][変換][変換][決定] [.アル][決定] [テスト][f・7][決定] [ノ][決定][ケッカ][変換][決定] [二][決定〕[ヨレバ][決定] 〔,イッパン][変換][決定] [ダ][消去][二][決定]… (17) 〔ドライバー][f・7][決定] [ハ][決定][ヤク]〔変換][決定] [50][決定]  $\cdots$  (18) [テイド][変換][決定] [デ][決定] [キケン][変換][決定] [ト][変換]6回… (19) 変換解除[決定] [カンジルガ][変換][決定] [,ホコウシャ][変換][決定] [デハ][決定] [25][決定]

 $-21-$ 

カーソル移動

← ← ← ← ← ← ← ← ←  $SP \leftarrow m \, CR$ -→ → → 一→ 一→ ← ←一 ← ← ←  $INS$   $SP$   $\leftarrow$   $INS$ -→ 一→ → → → 一→ → → → → → → → → → → カナmカナCR ← ← ← ← ← ← ← ← ← ← ← \_→ → → 一→ → h → 一→ → → → テ イ ト " SP CR テ " CR ← ← ←一 ← ← ←一 ← ← ← ← ← ← ← ← ← ← ← ← ← ← ← ← ←一 ←一 一→ 酬→ 一→ 一一一→ → → → → → → → → → → → → → → → → → → → ← ← ← ← ← ← ← ← ← ← ← ← ←  $5$   $4$   $\leftarrow$   $\leftarrow$  INS テ イ ト " SP CR INS INS INS  $\leftarrow$ テ"CR キ ケ ン SP CR ト CR カンシ"ルカ"SP CR,CR カナ ホ コ ウ シ ャ SP CR テ"ハCR 2 5 m カナ テ イ ト " SP CR  $\leftarrow \leftarrow \neq \neq \uparrow \uparrow$  \* CR  $\leftarrow$   $\leftarrow$   $\tau$   $\rightarrow$   $\rightarrow$   $\rightarrow$   $\text{SP}$  CR テ"CR キ ケ ン SP CR ト CR ハ ン タ " ン ス ル SP CR ト CR イ ウ SP 。 CR ト <sup>\*</sup> ライハ <sup>\*</sup> - f · 7 CR [空白]戻り[m][決定] カーソル移動 INSキーをたたく… (20) カーソル移動 [m][決定] カーソル移動 [テイド][変換][決定][デ][決定] カーソル移動 INSキーをたたく… (21) [テイド][変換][決定] INSキーをたたく… (22) [デ][決定] [キケン][変換][決定][ト][決定] [カンジルガ][変換][決定][,][決定] [ホコウシャ][変換][決定] [デハ][決定][] 〔25mテイド][変換][決定]・・(23) [テイド][決定]… (24) [テイド][変換][決定] [デ][決定] [キケン][変換][決定][ト][決定] [ハンダンスル][変換][決定] [ト][決定][イウ][変換](25)[.][決定] [ドライバー][f・7][決定]

カ"CR , カナ コ レ タ " ケ CR チ カ ツ " ケ ハ " SP CR ワクルSPSPSPSPSPSPSP SP SP SP SP SP SP SP SP SP CR コトハCRナィCR トCRハンタ"ンSP CR シテモCR , カナ ホ コ ウ シ ャ SP CR カ"CRオウタ"ンSP CR スルCR カノウセィSP CR ハCR スクナィSP CR  $\leftarrow$   $\uparrow$  CR ナイトイウコトタ"CR。CR  $CR \rightarrow 7 / CR$ INSコノCR レイSPCR ニモCR アテハマルカ"CR , カナ ト " ラ ィ ハ " - f・7 CR , カナ ホ コ ウ シ ャ SP CR ヲ CR ト ワ ス " SP CR アイテSP CR /CR タチハ"SP CR 二 CR タ ッ タ CR ハ ン タ " ン SP CR カ " CR ネBSカナ, カナ シ " コ SP CR ←←一シ"コSPSPCR ヨ←ヲCR  $INS \leftarrow \{ \mid \forall \mid \forall \text{ } SP \text{ } CR$  $=$  CR フ セ ク <sup>\*</sup> SP CR

[ガ][決定] [,コレダケ][決定] [キカヅケバ][変換][決定] [ワタル][変換]16回 [決定] [コトハ][決定]〔ナイ][決定] [ト][決定][ハンダン][変換][決定] [シテモ〕[決定] [,ホコウシャ][変換][決定] [ガ][決定][オウダン][変換][決定] [スル][決定] [カノウセイ][変換][決定] [ハ][決定] [スクナイ][変換][決定]… (26)(27) カーソルを戻し[ク][決定] [ナイトイウコトダ][決定][.][決定] 改行,[コノ][決定] INSキーをたたく[コノ]〔決定]・・(28) [レイ][変換][決定] [ニモ][決定] [アテハマルガ][決定] [,ドライバー][f・7][決定] [,ホコウシャ][変換][決定] [ヲ][決定]1トワズ][変換][決定] [アイテ][変換][決定] [ノ][決定] [タチバ][変換][決定] [二][決定][タッタ][決定] [ハンダン][変換][決定][ガ][決定] [ネ][消去][,]… (29> [ジコ][変換][決定]… (30) [ジコ][変換][変換][決定]  $[$ ョ]カーソル[ヲ]・・・(31) INSキー・・(28)[ミゼン][変換][決定] [二]〔決定][フセグ][変換][決定]

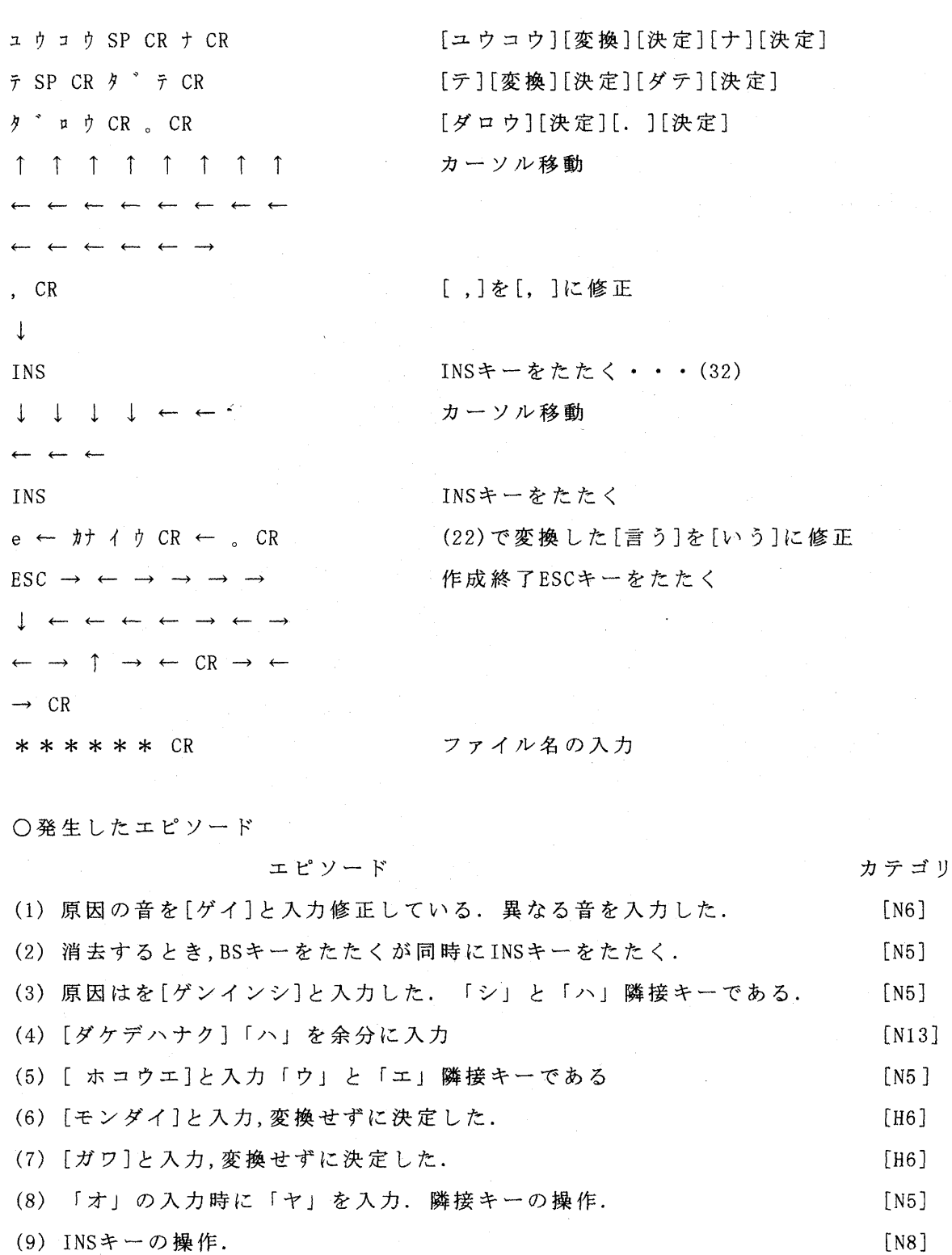

 (11)[ドウm]と入力,変換せずに決定した. (12)[オウダン]と入力,変換せずに決定した. (13)[オウダン]と入力,変換せずに決定した. (14)[スルバタ]と入力. 「ア」と「ト」との誤り. [H6] [H6] [H6] [N6]

 $\sim$ 

[N8]

(10)入力不能

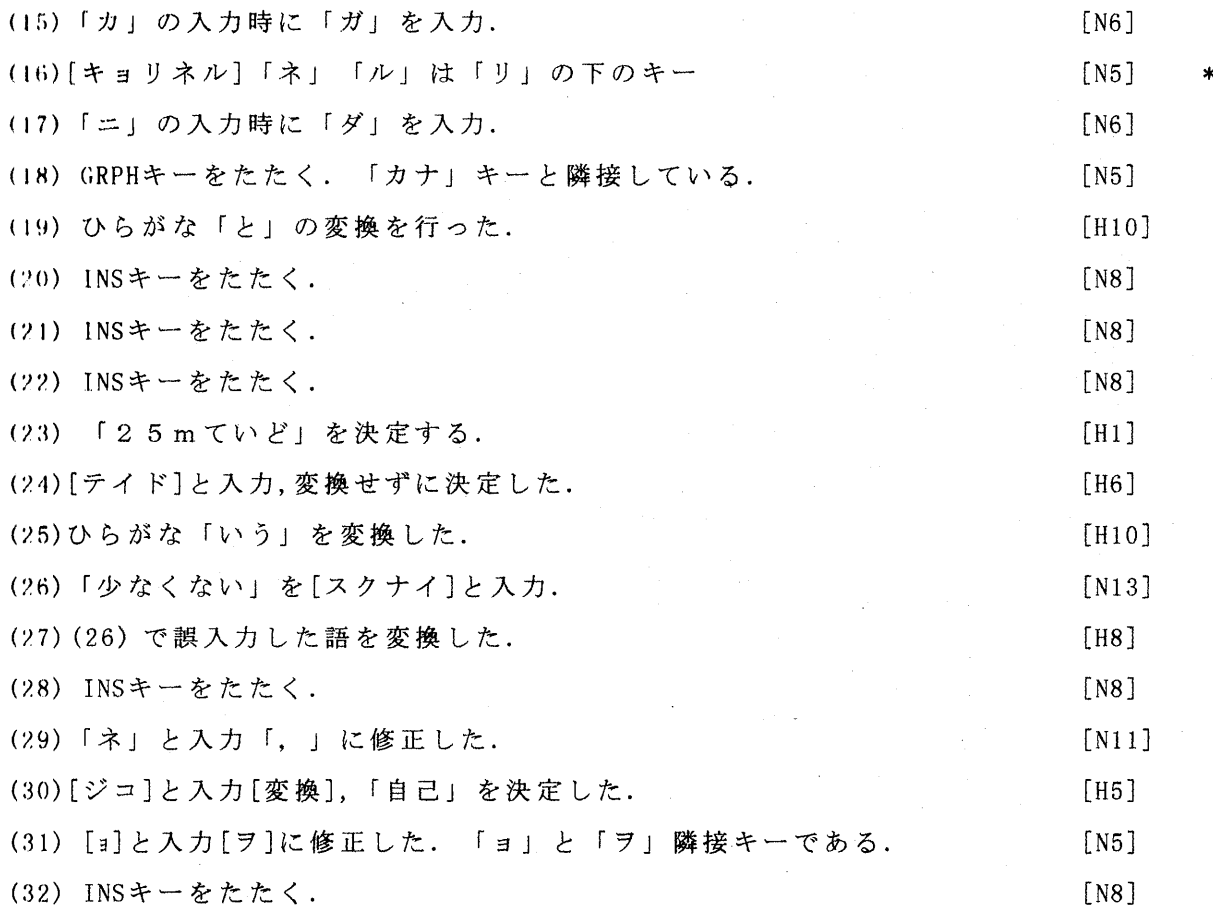

 この児童は比較的短時間で作成した(1257秒).音の入力方法は「カナ」入力で,漢字部 分とカナ部分に分けて入力し,変換,決定する操作と,入力,決定の2操作によって文章を作 成している. 発生したエピソードは32件である.

[N5]キータッチミス(7回〉,[N6]異なる音の入力(4回),{N8}無意味,不要操作(7回),[N1 1]記号の入力ミス(1回),[N13]異なる語の入力(2回),[H1]文節ごとの決定を行わない(1 回),[H5]同音異語を決定(1回〉,[H6]変換せずに決定(6回),[H8]誤入力の変換(1回),[H10〕 不要な変換(2回)

この児童は(2)の時点でINSキーをたたいており,入力は上書きになる. おそらくこの 操作は本人は気づいていない. その後も5回INS キーをたたいている. INSキーの操作に 混乱していると考える. 自分が意図した操作と異なり,このような状況における 原因究明は難しい.

キータッチミスは5回で隣接キーをたたいている. 異なる音の入力は4回であった. キ ーのたたきかたが中心部からずれているのではないか. また,自分にとって都合の良い語 の言い回しを行ってしまうことがある. しかし,誤りは後に修正されている.

 変換せずに決定したのは6回である.変換と決定はスペースキーを操作する,しないの 違いであり,初心者が誤る機会は多い.

 $-25-$ 

個人の文書作成過程を明らかにするために38名の児童のエピソードを抽出した. 同じ文 章が作成されても,その作成方法は児童ごとに異なる.エピソードの計量や作成系列から 個人の操作傾向や特長を明らかにすることが可能である.従って,操作過程を観察分析す ること教育上意義のあることであり,長い動的データの分析により新たな研究が展開する.

2) 入力方法

 音の入力はカナ入力,ローマ字入力のいずれかである.いずれの方法を選択するかは議 論の分かれるところであるが,児童に選択させたところローマ字選択者12名,カナ選択者26 名であった. この差は,ローマ字は日常的の使用しておらず使用しにくい. カナキーはシ ンボルとして意味理解が優しいとも考えられる.

 個人の文章作成過程で示した児童の音の入力方法は漢字とカナに分けて入力している. 事前指導のマニュアルでは文節の入力まで記述してあり,実際に指導も行っている.集団 の入力の傾向を明らかにするため個人のデータを集約し検討する.

 入力時は,一般に文を分割し適当な長さに区切っていく.研究発表2の図1にM群,P群両 群の入力時の区切り方を示す.

文節毎に入力したのはM群17.1%,P群12.7%,連文節で入力したのはM群3.2%, P群2.4% である.区切り方の多いのは「かな」のみの入力でM群32.6%,P群36.0%ある.文中の「その」 「たとえば」「ある」「これだけ」「この」は「かな」だけの文節あり、これらを「かな」のみの入力 として計量すれば文節毎の入力は減少し,かな入力の割合は増加する.文の構成上,「か な」を除けば単漢字,単語,複合語である,すなわち,課題文が与えられ作成していく場 合,音の入力は漢字と「かな」に分けて入力している.つまり,意味のある情報として読み 取り入力するのではなく、文を漢字と「かな」に分け作成しているといえよう.換言すれば, 文を記号として読解し再生しているのではないかと考えられる.また、漢字と「かな」に分 割して入力すれば,操作技術は入力・変換と入力・決定のように単純化されるので,児童は この方法を選択しているとも考えられる.中野(1994)の調査によれば,大学生の初心者も 同様な操作傾向を示す.おそらく初心者固有の方略であろう.

3)入力段階に発生するヱピソード

入力段階では研究発表2の表1に示すようなエピソードが発生する. キー入力の差違によ るエピソードの発生を,M群で比較してみたところ,句読点ごとのエピソードの発生率は 研究発表2の表2のようになった. 被験者数は各8名である. 各カテゴリに属する事例の分 析を行ない,しきい値として発生率が37.5%(児童の1/3をこえる)以上のカテゴリについて 検討し具体的事例を列挙した.要約すれば以下のようになる.

文頭においてN8(無意味,不要)が発生する. その内容は,無意味な音や記号を入力を

試みる,カーソル」e 一一,改行キーをたたく,環境設定を参照するである.児童(オペレー タ)は,入力の反応を見てシステムが動作しているか,環境がどのように設定されているか を確認していると考えられる.

入力段階で多く発生するエピソードN5,N6である. N5はキータッチミスであるが,隣接キ ーにタッチしたり,シフトキー操作を誤まっている.児童のキー操作の未熟な状況が現れ ている,キータッチミスは,キーボードの上段で発生することが多い.

N6は異なる音の入力であり,「ぎ」と「じ」,「は」と「わ」,「づ」と「ず」のような類似の音が入力 された. ローマ字の表現法に不慣れであるためと, 日常的に起こりやすい誤りである. ま た意味不明の音が入力されることもある.文字を読み込んでからキーをたたくまでの長い ストロークで音が誤り,文が変化する.かな部分だけの読み取りと入力は児童の認知面や 記憶と関連が強い.N5,N6の発生率が37%を超えるカテゴリを比較するとローマ字が15回, カナ群は5回で、ローマ字群に多く発生しており、児童には負荷が大きいのかも知れない.

4)変換・決定段階に発生するエピソード

人力した音を変換する過程をP群とM群で検討した.変換・決定段階のエピソードの発生率 を研究発表2の表3に示す.被験者数は各19名である.各カテゴリに属する事例の分析は, しきい値として発生率が31.5%を超えたカテゴリについて検討し具体的事例を列挙した. 要約すれば以下のようになる,

 文を短く区切り,漢字と「かな」に分割し,単純化した操作で作成していくので変換・ 決定段階でエピソードはあまり発生しない.逐次変換は未習の操作だが,前半を変換中, 後半が変換しないので前半が変換できた時点で決定してしまい,前半と後半2度続けて変換 する操作が行なわれなかった.単純化した入力方法と複雑な変換操作が一致しない事例で 学習者の機能発見に至らなかったと考えられる.誤入力の変換は音の入力段階で誤りが発 見されにくい事例であったのではないだろうか.変換せずに決定する操作は,たたく頻度 の多い改行キーをたたくためで、起こりやすいエピソードである.これに対応して不要な 変換を行なう児童が読点ごとに1から3名いるのである.

5)作成時間

課題文の作成に要した時間のヒストグラムを研究発表2の図2に示す. 早い者は900秒(15 分)以下で作成し, 遅いものは3600秒(1時間)を超えており個人差が大きい. (Ave.2356, SD ニ928)作成時間の短い2名をA,Bとする. Aの作成時間は,809秒, Bの作成時間は845秒で ある.Aは連文節で入力し,発生したエピソードは, N4(1>, N5(5), N6(6), N9(1), H8(3) である. ()内の数値は発生した回数である. エピソードの発生は16回であるが、キータ ッチそのものが早く,最短時間で作成している.Bは,分節,漢字,かなで入力している. 発生したエピソードは, N5(2), N6(1), H1(2)で, 非常に少ない. 2者はそれぞれ固有の 作成方法を身につけている.作成時間の長い者はキー入力が遅くエピソードの発生も多い. 道具利用を目的にし文書を入力させるだけでも個人差がある.画一的な指導は困難である ことが予測される.

6)情報機器の普及

 ところでパーソナルコンピュータとワードプロセッサの保有状況を調査したところ77% の家庭は、両者あるいは一方の機器を所有している. 文書作成時間の短い(1800秒以下で 作成)9名の児童のうち,8名の家庭はこれらの機器を備えている. しかし,作成時間の長 い児童の家庭でも両者を備えている事例もある.利用度は、たまに使用する児童が多いが, 家庭での接触の状態で能力が二分化される傾向にある.

情報機器の普及は急速で,パーソナルコンピュータ,VTR, DVDなどのハードウエアやCD-ROM, インターネット,CATV,衛星放送など使用する機会が多くなり,児童が操作することも多く なろう,現代社会,情報化社会では家庭の情報環境が充実し,学校が遅れるという逆転現象 は,情報教育教育を進める上で一つの問題となろう.

7.6まとめ

1)小学6年生の文書作成過程を分析し38名の作成過程を明らかにした.

2)キー入力を自由選択させたところ,ロ 一一マ字入力とカナ入力の2群に分かれた.

3)音の入力法は漢字と「かな」に区別して行なう者が多い.

4)入力段階に発生するエピソードはキータッチミス,異なる音の入力に関するものが多 い.

5)変換・決定段階で発生率の高いエピソードは誤入力の変換,変換せずに決定することで ある.

6)児童は一般に単純な方法で文章を作成していくが、ワードプロセッサの使用経験者は連 文節入力で逐次変換していく.

7)作成時間は、809秒から4482秒と幅がある. ワードプロセッサを扱う場合,既に能力差 が出ているのである.従って、授業の方法や教育プログラム作成には、このような状況を 踏まえていく必要がある.

8)知的道具としてワードプロセッサを取り上げる場合,すでに知識,能力に差があり,教 師主導の一斉授業は困難となろう.個別指導,ティームティーチング,グループ指導のよ うな教育体制の変革が求められる.

9)作成時間を短縮するためには訓練プログラムを検討し,熟練の過程を明らかにしていか なければならない.さらにワードプロセッサの機能をどれだけ教育するのか.その内容の 検討及び訓練プログラムの検討が必要となる.また,評価の視点を設定し,システムと児 童の対話を見つめていくことが情報教育の新たな課題となろう.

10)家庭でもワードプロセッサやコンピュータが購入され、操作をのぞいたり、実際に活 川している児童がいる.教育機器が家庭に先行して普及していることも見逃すことは出来 ない.

## 8.中学生の情報検索過程一一材料データベースの活用を通して一一

#### (研究発表3を参照)

#### 8.1 研究目的

 ある課題を与えたときに生徒がどのように情報を検索・獲得し情報を作成していくのか を明らかにするために,材料データベースの情報を検索させ検索過程を明らかにする.

## 8.2 情報の検索

 現在はコンピュータ及びネットワークにより多量の情報(データを含む)を高速に収集 できるようになってきた.また,情報化社会では問題解決のために蓄積,公開されている情報 に如何にアクセスするかが課題となっている.したがって,学校教育においても情報源に主 体的に接近し情報を獲得していくような能力や態度の育成していかなければならないであ ろう.情報源にはCD-ROM,ネットワーク上のコンピュータ,データベース等があるが,データ ベースに関しては芭蕉データベース,材料データベース等が教材あるいは素材のデータベー スとして開発されている.

 さて,情報の収集者はデータベースから如何にして情報を獲得していくのであろうか.コ ンピュータを活用した学習では,学習はシステムとの相互作用の中で展開し,情報収集は一一 斉授業のような教師のコントロールはなく学習者の個々の考えや方法によって進められて いく.つまり学習者固有の論理や手法が適用されている.データベースから情報を検索する 際には獲得されたデータが課題を満足させる内容であるか,また探索の過程が要求された課 題を解決するために適切であったか否かを明らかにする必要がある.すなわち,データベー スの活用は知識獲得の方法を教育するための重要なツールでありその検索過程を明らかに していくことは教育上意義有ることと考える.一方,獲得したデータを操作・加工し自らの 情報を創造させていくことも新たな課題である.

 材料データベースは技術科の教材として研究協力者木谷康司氏がが開発した.6階層のツ リー構造で検索を中断すると第2階層に復帰する.また,材料の特性は,数値だけでなく,定 性的な言葉で表わしている.

#### 8.3課題

1)軽い金属と軽い木材ではどちらが軽いか

2)熱の伝わりやすさ,熱の伝わりにくさ

について調べ,わかったことをまとめる.

1)はクローズドエンドの課題でデータを検索し比較させる. 2)はいくつかの視点でデー タを検索し統合して情報を作成させることをねらいとした.

## 8.4 分析法

 ペア学習で検索した経路を全て収集する.たたかれたキーの名称,操作時間が記録される. このデータはプリントに出力することが可能である.時間の考察は解釈が困難なため,この 研究では取り扱わない.分析データはキーの操作系列に着目する.収集したデータによって 操作を再現システムで再現し,検索状況を観察すると共に,プリントに出力したデータを参 照し検索経路を追跡する.検索終了時に獲得した情報を記述させているが,この情報と検索 過程の両者をペアごとに分析,評価し,これを集約して集団の傾向を明らかにする.

#### 8.5結果と考察

1) 各ペアの検索過程及び,まとめ方の評価

 各ペアの検索状況をを観察し,提出されたまとめを照合して分析を行った.通常の授業で は,結果であるまとめだけで評価を行っているが,情報の検索過程と結果の2要素で評価し た.データベースの開発者木谷が授業を実践し,評価を行づたもので開発,実践の立場からの 評価である.

 分析データを解読するために検索時にたたかれたキーとその内容の一部を下記に示す. 選択願号と項目内容

「4」 データのグループ検索

「O」 データベース 終了

 $\langle 1 \rangle$ 教科書に出てくるもの

- $\langle 2 \rangle$ 教科書+一般的なもの
- $\langle 3 \rangle$ 専門的なものを含む善データ
- $\langle 0 \rangle$ 検索中止メニューにもどる
- [1] 木材のみ
- [2] 金属のみ
- [3] 木材金属以外(その他)
- [4] 木材と金属
- [5] 木材とその他
- [6] 金属とその他
- $[7]$ 全データ

 4階層以下の項目については省略する.ただし再下位層の②はデータ画面表示の選択であ り, CRは改行キーである. ペアの検索過程の一例として96-9のデータと選択された項目を示 す.

wk96-9

 $\lceil 4 \rceil$  CR  $\langle 3 \rangle$  CR  $\lceil 4 \rceil$  CR  $\lceil 1 \rceil$  CR  $\langle 4 \rangle$  CR  $\mathbb{Q}$  CR CR CR CR CR CR

「4」:データのグループ検索

く3>:専門的なものを含む善データ

[4]:木材と金属

{1}:重さによる検索

(4) :軽い木材と金属

②: : 画面表示を選択(33件)

 $\langle 3 \rangle$  CR [7] CR  $\{3\}$  CR  $\langle 1 \rangle$  CR 2 CR CR CR CR CR CR CR CR CR CR

〈3>:専門的なものを含む善データ

[7]:全データ

{3}:熱による検索

(1) :熱伝導率による検索

②:画面表示を選択(80件)

 $\langle 0 \rangle$  CR

〈0>:検索中止メニューにもどる

「0」CR

「Oj:データベース終了

 以下に16ペアの検索経路を示す.まとめと照し合せて評価した結果を示す.  $*96-1$ 

 $\lceil 4 \rceil$  CR  $\langle 3 \rangle$  CR $\lceil 2 \rceil$  CR $\{4\}$  CR CR CR

 $\langle 3 \rangle$  CR[2] CR{4} CR(1) CR  $\circled{2}$  CR CR CR CR CR

 $\langle 3 \rangle$  3 3 3 3 DEL CR[7] CR[1] CR(1) CR  $\oslash$  CR CR CR CR CR CR CR CR CR

 $\langle 0 \rangle$  CR

「0」CR

 このグループは最初の設問に答えたのみでとどまっている.この原因は,検索したデータ をすべて紙に写し取っていたことにある.プリンタを使わせなかったので,このような作業 を選んだと思われる.この作業は,設問に対して結論を導くものではない.軽い金属と軽い木 材を比較するのなら,一番軽いものから2~3個抽出すればよい.この写し取り作業は,設問 を意識するというよりむしろ,現れた検索結果のおもしろさから生じたものと推測される. なお,CRが連続しているのは.次画面表示に「HIT ANY KEY」とでるところを CRしたものである.

最初の,硬さによる検索は誤りである.

\*wk96-2

「4」 CR 〈3> CR [4] CR {1} CR (4) CR CR

 $\langle 3 \rangle$  CR[4] CR  $\{1\}$  CR  $\langle 4 \rangle$  CR  $\langle \mathcal{D}$  CR CR CR CR CR CR CR  $\langle 3 \rangle$  CR [2] CR  $\{1\}$  CR  $\langle 4 \rangle$  CR  $\langle \mathcal{D} \rangle$  CR CR CR  $\langle 3 \rangle$  CR CR  $\langle 3 \rangle$  CR  $[7]$  CR  $\langle 3 \rangle$  CR  $(1)$  CR  $\langle 2 \rangle$  CR CR CR CR CR CR CR CR CR CR CR  $\langle 3 \rangle$  CR  $[7]$  CR  $\{3\}$  CR  $(1)$  CR  $1$  BS  $\circledcirc$  CR CR CR CR CR CR CR CR CR CR CR  $\langle 0 \rangle$  CR

「0」CR

このグループは二つの設問に答えている.

まず,一つ目では,木材と金属の中から,軽い木材と金属のみを抽出し,リニアに迫っている. 画面で再度確認するために,軽い金属のみを再抽出している.

また,二つ目の設問に対して,多くのデータを熱伝導率の順に並べ表示させている.しかし, 導いた結論は,金属は熱を伝えやすく,木材は伝えにくい,金や銀は熱を伝えやすいというこ とにとどまっている.用途等の視点から見ていけるとさらによいと思われる.

\*wk96-3

 $\lceil 4 \rceil$  CR  $\langle 2 \rangle$  CR  $\lceil 4 \rceil$  CR  $1$  BS  $\{1\}$  CR  $(4)$  CR  $\oslash$  CR CR CR CR

 $\langle 2 \rangle$  CR[4] CR  $\langle 3 \rangle$  CR  $\langle 1 \rangle$  CR  $\langle \hat{\mathcal{Q}} \rangle$  CR CR CR CR CR CR CR CR CR CR CR CR CR

 $\langle 0 \rangle$  CR

「0」CR

このグループは二つの設問に答えている.

軽い木材と金属のみを抽出,比較し,木材の方が軽いと結論付けている.メモも一番軽いもの をそれぞれ一つづつ書くにとどめている.効率から言えば合理的な検索である.

二つ目は,材料の範囲を,木材と金属に限定してしまっている.そのため,得た結論は金属は 熱を伝えやすく,木材は伝えにくいことだけになってしまっている.せっかく,金属の熱伝導 率の範囲は木材のそれに比べて広い範囲にあることをメモにもとってあるのだが,おしい.

 $-33-$ 

\*wk96-4

CR

 $\lceil 4 \rfloor$  CR  $\langle 3 \rangle$  CR  $\lceil 6 \rceil$  CR  $\{1\}$  CR  $\langle 1 \rangle$  CR  $\mathcal{Q}$  CR CR CR CR CR CR CR  $\langle 2 \rangle$  CR [4] CR  $\{1\}$  CR  $\langle 4 \rangle$  CR CR  $\langle 2 \rangle$  CR [2] CR  $\{1\}$  CR CR CR  $\langle 2 \rangle$  CR [4] CR  $\{1\}$  CR  $(4)$  CR CR
$\{2\}$  CR  $[4]$  CR  $\{1\}$  CR  $(4)$  CR CR

 $\langle 2 \rangle$  CR [4] CR  $\{1\}$  CR  $(4)$  CR CR

 $\{2\}$  CR  $[4]$  CR  $\{1\}$  CR  $(4)$  CR CR

 $\langle 2 \rangle$  CR [4] CR  $\langle 1 \rangle$  CR  $\langle 4 \rangle$  CR  $\langle \mathcal{D} \rangle$  CR CR CR

 $\langle 2 \rangle$  CR  $[7]$  7 DEL CR  $\{3\}$  CR CR

 $\langle 1 \rangle$  1 DEL DEL ← DEL

 $\langle 2 \rangle$  CR [7] CR  $\{3\}$  CR  $(1)$  CR  $\circled{2}$  CR CR CR CR CR CR CR CR

 $\langle 2 \rangle$  CR  $[7]$  CR  $\langle 3 \rangle$  CR  $\langle 1 \rangle$  CR  $\langle \mathcal{D}$  CR NFER CR CR CR CR CR CR CR

 $\langle 0 \rangle$  CR

 $\begin{bmatrix} 0 & 0 \\ 0 & 0 \end{bmatrix}$ 

 このグループも二つの設問に迫っている.初め,金属とその他(木材と金属以外)に材料 の範囲を設定したため,望む検索ができなかった.そこで,再度範囲を木材と金属に設定し, 重さによる比較を行い,軽い木材と金属を抽出している.

二つ目の設問に対して、「木やビニルは熱を伝えにくいけど,鉄や金,コンクリートは伝わり やすい.だから,台所用品は木でできているものが多い.」と,熱伝導率と用途との関係を想 像して答えている.用途の検索までふみこめたらさらによかったと思う.

 $***k96-5$ 

「4」 CR 〈2> CR [4] CR {2} CR (2) CR CR CR CR CR  $\langle 2 \rangle$  CR [4] CR [1] CR (4) CR  $\circled{2}$  CR CR CR  $\langle 2 \rangle$  CR [4] CR  $\langle 1 \rangle$  CR  $\langle 4 \rangle$  CR  $\langle \mathcal{D} \rangle$  CR CR CR  $\langle 2 \rangle$  CR [4] CR (1) CR (4) CR  $\langle \mathcal{D} \rangle$  CR CR CR  $\langle 2 \rangle$  CR [4] CR  $\{1\}$  CR  $\langle 4 \rangle$  CR  $\langle \mathcal{D}$  CR CR CR  $\langle 2 \rangle$  CR [4] CR  $\langle 1 \rangle$  CR  $\langle 4 \rangle$  CR  $\langle \mathcal{D} \rangle$  CR CR CR  $\langle 3 \rangle$  CR [4] CR  $\langle 1 \rangle$  CR  $\langle 4 \rangle$  CR  $\langle \mathcal{D} \rangle$  CR CR CR CR CR CR  $\langle 2 \rangle$  CR [7] CR  $\langle 3 \rangle$  CR  $\langle 1 \rangle$  CR  $\langle \mathcal{D} \rangle$ , DEL CR CR CR CR CR CR CR CR  $\langle 2 \rangle$  CR [7] CR  $\{3\}$  CR  $(1)$  CR  $\textcircled{2}$  CR CR CR CR CR CR CR CR  $\langle 0 \rangle$  CR

「0」 CR

 はじめに木材と金属の強さによる検索を行っているが,途中で間違いに気づいて,CRを 押すことによりメニューに戻っている.

次に重さによる検索をしている.軽い木材と軽い金属を抽出し,一つ目の設問に迫っている. 教科書に出て来る材料と一般的な材料で検索を5回実施し,6回目に専門的なものも含む材 料で確認を行っている.しかし,同じ検索を数回行う必要はなく,別の観点から検索をおこな うとさらによい.

熱伝導率の検索では,どれが伝わりやすくて,どれが伝わりにくいということを知ったのみ にとどまっている.迫り方はリニアである.

### \*wk96-6

 $[4] CR \langle 2 \rangle CR [4] CR {1} CR (4) CR Q CR SP SP$  $\langle 1 \rangle$  CR [1] CR  $\{4\}$  CR CR CR CR CR <1> CR [1] CR {4} CR CR CR CR CR CR CR CR CR CR CR CR CR 〈1> 1 1 1 1 1 1 1 1 1 1 1 CR CR CR  $\langle 1 \rangle$  1 1 1 1 1 0R 1 1 0R 0R 0R  $\langle 1 \rangle$  CR [1] CR  $\{4\}$  CR  $(5)$  CR  $((3))$  CR  $(2)$  CR SP SP  $\langle 1 \rangle$  CR [2] CR  $\langle 3 \rangle$  CR  $\langle 1 \rangle$  CR  $\langle 2 \rangle$  CR SP SP  $\langle 1 \rangle$  CR [3] CR  $\langle 3 \rangle$  CR  $\langle 1 \rangle$  CR  $\langle 2 \rangle$  CR SP 〈3> CR [7] CR {3} CR CR  $\langle 1 \rangle$  CR 1 7 DEL DEL BS [7] CR  $\{3\}$  CR CR  $\langle 1 \rangle$  CR [7] CR  $\{3\}$  CR  $(1)$  CR  $\circled{2}$  CR SP SP SP  $\langle 2 \rangle$  CR [3] CR  $\langle 3 \rangle$  CR  $\langle 1 \rangle$  CR  $\langle 2 \rangle$  CR SP SP  $\langle 0 \rangle$  CR

「0」 CR

このグループは,軽い木材と軽い金属ではどちらが軽いかという正誤2値の設問に対して は1度検索を行ったのみで結論を導き,二つ目の設問に対して多くの時間を割いている.熱 伝導率と木材の用途についての検索を試みているが,途中で止まっている.まとめのメモか ら推測すれば,この検索で得たものは期待できない.木材,金属,それ以外と3回に分けて熱 伝導率を調べており,それぞれに結論を導きだしている.また,教科書には木材と金属しかで てこないことに気づき,検索する材料の範囲を広げて再度実施している.

次のようにまとめている.

「金属は他の材料より熱が伝わりやすいということがわかった.木材は0.口口など,と ても少ない数字だった.(予想通り)

コンクリートは思っていたよりも少ない数字だった.金,銀,銅はとても伝わりやすくとても 大きい数字だった.金などがそんなに伝わりやすいとはびっくりした.」

 「他の材料より金属の方がとても熱が伝わりやすいことがわかった.金属の中でも,金,銀, 銅が400台の大きい数字をだした.他の材料はだいたい5以下の数字で伝わりにくいこと がわかった.予想通りだった.これからもこういうことで何かを調べていきたい.」

金属の熱伝導率の分布が広いことに気づき,コンクリートはガラスと比べて伝わりやすいが, 数字そのものは小さいというように,全体の中で個を捕らえることができている.

このグループは次画面表示の時にspace keyを押している.

 $*$   $wk96-7$ 

 $\lceil 4 \rceil$  CR  $\langle 2 \rangle$  CR  $\lceil 4 \rceil$  CR  $\langle 1 \rangle$  CR  $\langle 4 \rangle$  CR  $\langle \mathcal{D} \rangle$  CR CR CR

 $\langle 1 \rangle$  CR[4] CR(3) CR(1) CR 2 CR CR CR CR

〈1>1111111BS CR〈5>CR[3]CR{1}CR②CR CR

 $\langle 2 \rangle$  CR [4] CR (3) CR (1) CR 2 CR CR CR CR CR

 $\langle 0 \rangle$  CR

「0」CR

 このグループは二つの設問に迫っているが,重さも熱伝導率も木材と金属のみで比較して しまっている.得られる結論は,木材より金属の方が重くて熱を伝えやすいということのみ でとどまっている.迫り方としてはリニアである.

実は木材,金属以外の材料も抽出しようと試みているが,教科書に出て来る材料に範囲を限 定したため結果的に木材と金属のみになってしまっている.

\*wk96-8

 $\lceil 4 \rceil$  CR  $\langle 2 \rangle$  CR  $\lceil 4 \rceil$  CR  $\{1\}$  CR  $\langle 4 \rangle$  CR  $\langle \mathcal{D}$  CR CR CR

 $\langle 2 \rangle$  CR [4] 4 BS CR {1} CR (4) CR  $\textcircled{2}$  CR CR CR

 $\langle 2 \rangle$  CR [4] CR  $\{3\}$  CR  $(1)$  CR  $\oslash$  CR CR CR CR CR

 $\langle 0 \rangle$  CR

「9」CRQUITCR

 このグループは3回の検索を行ったのみで結論を導いている.さらに分析すると,初めの 2回は重さの比較の同じ検索であるため,正確に言うと2種類の検索である.ともに木材と 金属のみの比較にとどまっている.答えをだすにはリニアな迫り方ではあるが,木材は熱を 伝えにくく,金属は伝えやすいものとそうでないものがあるという数値からの結論のみであ る.

なお,終了時に q u i t を入力したのはwkファイルを保存せずに終了してしまいそうであ ったため,教師のアドバイスによる.

\*wk96-9

 $\lceil 4 \rfloor$  CR  $\langle 3 \rangle$  CR  $\lceil 4 \rceil$  CR  $\lceil 1 \rceil$  CR  $\langle 4 \rangle$  CR  $\langle \mathbb{Q} \rangle$  CR CR CR CR CR CR

 $\langle 3 \rangle$  CR [7] CR  $\{3\}$  CR  $(1)$  CR  $\textcircled{2}$  CR CR CR CR CR CR CR CR CR

 $\langle 0 \rangle$  CR

「Oj CR

 たったの2回の検索のみであるが,的を得た検索である.一つ目は材料の範囲を木材と金 属のみに限定し,二つ目の熱伝導率からわかることについては,全ての材料を指定している. また,メモも最低限必要な,特徴のある材料にとどめている.

次のように結論づけている.

「軽い木と軽い金属では木の方がかなり軽かった.木で一番重いものでも金属で一番軽いょ のより軽かった.また,熱の伝わり方では,ボタンを押していくたびに素材分類の木材の数が 減っていき,代わりに石材や金属が増えてきた.鉄が一番熱伝導率が高いと思っていたが錦 が一番高かった.木の方は伝わりにくく,金属が伝わりやすい.

 $*$ wk96-10

 $\lceil 4 \rfloor$  CR  $\langle 3 \rangle$  CR  $\lceil 4 \rceil$  CR  $\lceil 1 \rceil$  CR  $\langle 4 \rangle$  CR  $\mathbb{Q}$  CR CR CR

 $\langle 1 \rangle$   $\uparrow \uparrow$  CR [3] CR CR CR

 $\langle 3 \rangle$  CR [4] CR (1) CR (4) CR  $\langle 2 \rangle$  CR 1 1 CR CR

 $\langle 3 \rangle$  CR  $[4]$  CR  $\{3\}$  CR CR

1 1 3 SP SP SP SP SP SP SP 3 SP  $*$  SP  $\leftarrow$ 

 $\langle 3 \rangle$  CR [4] CR  $\{3\}$  [ SP CR  $\{1\}$  CR  $\langle 2 \rangle$  CR . CR CR CR  $\leftarrow$ 

 $\langle 3 \rangle$  CR[4] CR  $\{3\}$  CR  $(1)$  CR  $(2)$  CR 1 1 CR CR CR CR

 $\langle 1 \rangle$  CR [7] CR  $\langle 1 \rangle$  CR  $\langle 4 \rangle$  CR  $\langle 2 \rangle$  CR

 $\langle 1 \rangle$  CR [7] CR {5} CR (1) CR ((2)) CR ② CR CR CR

- $\langle 1 \rangle$  CR CR
- $\langle 0 \rangle$  CR

「0」CR

このグループはまず、重さの比較を行い、軽いものを抽出して1つめの設問に迫っている。 キーの操作に苦労したもようで,不要な操作が多くみられるが,

3 CR 4 CR 3 CR l CR 2 CR 1 1 1 CR CR CR CR

の操作は一見不要に見えるが,熱伝導率によるソートを実施する操作である.

その後・用途との関係を調べようと試みているが,熱伝導率との関係を調べるべきところを 硬さと建築用途との関係で調べてしまっている. 結論として, 木材は建築に使われることを 導きだしてはいるが,熱伝導率が低いことによるものという答えは出せていない.

\*wk96-11

 $[4]$  CR  $\langle 3 \rangle$  CR  $[4]$  CR  $\langle 1 \rangle$  CR  $\langle 4 \rangle$  CR  $\langle \mathcal{D} \rangle$  CR CR CR CR CR

 $\langle 3 \rangle$  CR [4] CR  $\langle 1 \rangle$  CR  $\langle 4 \rangle$  CR  $\langle 2 \rangle$  CR CR CR CR CR CR

 $\langle 3 \rangle$  CR [3] CR  $\langle 3 \rangle$  CR  $(1)$  CR  $\langle 2 \rangle$  CR CR CR CR

 $\langle 3 \rangle$  CR [3] CR  $\langle 3 \rangle$  CR  $(1)$  CR  $\langle 2 \rangle$  CR CR CR CR

 $\langle 3 \rangle$  CR [7] CR  $\langle 3 \rangle$  CR  $\langle 1 \rangle$  CR  $\langle \mathcal{D} \rangle$  CR CR CR CR CR CR CR CR CR CR

 $\langle 0 \rangle$  CR

「0」CR

二つの設問に対して答えを探るための検索を5回実施しているが,初めの2回は重さ比較 のためのまったく同じ操作である.次の2回は熱伝導率を調べる操作だが,材料の範囲を木 材と金属以外に限定したため,ポリスチレンは伝えにくくFRPが最も伝えやすいという結 果を得ている.最後に全データから熱伝導率を調べたが,それまでは画面表示された中身を すべて紙に写し取っているが,その結果はメモされていない.

 $***k96-12$ 

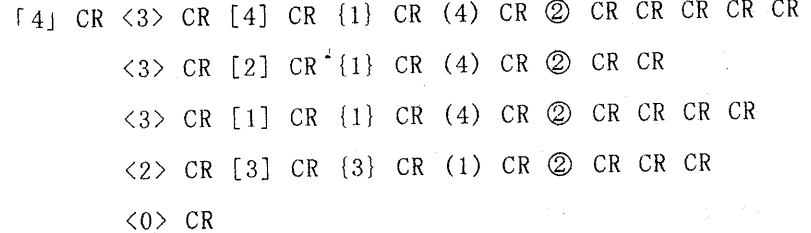

「0」CR

重さの比較に時間を割いている.まず,木材と金属で軽いものを抽出し,一つの答えを得て いるが,その後,金属のみ,木材のみ,で再検索している.

次に熱伝導率を調べているが,木材と金属以外の材料に範囲を限定してしまっている.普段 見かけるものの熱の伝わりやすさというテーマでメモをとっており, ポリプロピレンはコッ プによく使われていて熱を伝えにくい,コンクリートは夏にさわったりするとすごく熱いか ら少し伝わりやすいという意見を持っている.しかし,比熱と熱伝導率との違いが理解でき ていないため,自分なりの結論になってしまっている.用途との関係や木材・金属の熱伝導 率も調べたらさらに客観的な結論が得られたのではないかと考えられる. 検索方法としてはリニアである.

 $***896-13$ 

 $\lceil 4 \rceil$  CR  $\langle 1 \rangle$  CR  $\lceil 4 \rceil$  CR  $\langle 1 \rceil$  CR  $\langle 4 \rangle$  CR  $\langle \mathcal{D}$  CR CR

 $\langle 1 \rangle$  CR [7] CR  $\{3\}$  CR  $(1)$  CR  $\oslash$  CR CR CR CR

 $\langle 0 \rangle$  CR

「0」CR

二つの設問に対しそれぞれ一度づつしか検索を行っていない.

教科書に出て来る材料に限定したため,木材と金属しかデータを得られていない.重さ比較 では木材の方が軽いとまず結論をだし,熱伝導率を調べることに時間を割いている.表示さ れたデータをすべて写し取ることに時間がかかっている.そこから熱伝導率がどういう意味 を持つのかというところには至っていない.

\*wk96-14

 $\lceil 4 \rfloor$  CR  $\langle 1 \rangle$  CR  $\lceil 4 \rceil$  CR  $\lceil 4 \rceil$  CR  $\lceil 4 \rceil$  CR  $\lceil 4 \rceil$  CR  $\lceil 2 \rceil$  CR CR

 $\langle 2 \rangle$  CR  $[2]$  CR  $\{3\}$  CR CR CR

 $\langle 1 \rangle$  CR  $[2]$  CR  $\{3\}$  CR CR CR CR CR

 $\langle 1 \rangle$  1 1 1 BS CR [2] CR  $\{3\}$  CR  $(1)$  CR  $\circled{2}$  CR CR CR

2 BS  $\langle 2 \rangle$  CR [1] CR  $\{4\}$  CR  $\langle 4 \rangle$  CR  $\langle (3) \rangle$  CR  $\langle \mathcal{D} \rangle$  CR CR CR

 $\langle 0 \rangle$  CR  $^{-1}$ 

「0」CR

 一つ目の設問に対しては木材と金属を選び,軽いものを検索してどちらが軽いかを調べて いる.特徴的なのは二つ目の設問に対する迫り方で,金属についてまず熱伝導率を調べ,次に 木材について家具の用途と熱伝導率との関係を調べようと試みている.しかし,単発的に調 べただけなのでそこから導き出せるものはメモされていない.

\*wk96-15

 $[4]$  CR  $\langle 1 \rangle$  CR  $[4]$  CR  $\{1\}$  CR  $(4)$  CR CR

 $\langle 1 \rangle$  CR [4] CR  $\langle 1 \rangle$  CR  $\langle 4 \rangle$  CR  $\langle 2 \rangle$  CR CR

 $\langle 2 \rangle$  CR  $[2]$  CR  $\{3\}$  CR CR

 $\langle 1 \rangle$  1 1 1 1  $\langle 1 \rangle$  1 1  $\langle 1 \rangle$  1  $\langle 1 \rangle$  1  $\langle 1 \rangle$  5  $\langle$  CR  $\langle$  CR  $\langle$  CR  $\langle$  CR  $\langle$  CR  $\rangle$  CR  $\langle$  CR  $\langle$  CR  $\rangle$  CR  $\langle$  CR  $\rangle$  CR  $\langle$  CR  $\rangle$  CR  $\langle$  CR  $\rangle$  CR  $\langle$  CR  $\rangle$  CR  $\langle$  CR  $\rangle$  CR  $\langle$  C

 $\langle 2 \rangle$  2 BS CR [2] CR  $\{3\}$  CR  $(1)$  CR  $\mathcal{Q}$  CR CR CR

 $\langle 2 \rangle$  CR  $[1]$  CR  $\{4\}$  CR CR CR

 $\langle 3 \rangle$  BS [2] CR  $\{1\}$  CR  $\langle 4 \rangle$  CR CR CR

- $\langle 2 \rangle$  CR [1] CR  $\{4\}$  CR  $\langle 4 \rangle$  CR  $\langle (3) \rangle$  CR  $\mathbb{Q}$  CR CR sCR
- $\langle 0 \rangle$  CR

「0」CR

 KEYの操作ミスが目だつ.木材の方が軽いという結論を得たあと,熱伝導率を調べてい るが,金属についてのみ調べ,次に木材の用途(家具)と熱伝導率について調べている.せっ かく用途まで踏み込んでいるが,得られたものは金属が熱を伝えやすいことのみであった.

\*wk96-18

「4」 CR 〈1> CR [4] CR {4} CR (3) CR ② CR CR

 $\langle 1 \rangle$  1 1 DEL CR[4] CR  $\{1\}$  CR  $\langle 4 \rangle$  CR  $\langle 2 \rangle$  CR = CR

 $\langle 1 \rangle$  CR [4] CR [1] CR (4) CR  $\oslash$  CR CR

 $(0)$  0 0 0 0 0 0 0 0 0 0 0 0 DEL CR

「0」CR

最初の設問に答えただけで二つ目の設問に迫ることができなかった.

一39一

軽い木材と金属を抽出し,それを写し取ることで精いっぱいであった. 結果として,データを写すことはできたが,結論を書けていない.

 これまで,検索過程のモニタは机間巡視などで行われており,モニタリングは離散的であ った.また,従来の指導は材料データベースを使用して得られた内容を紙にメモさせるだけ であったが,再現した結果,作成された情報の内容の深さ等も明らかにできた.すなわち,生 徒のキー操作履歴と,そこから何を得たかという情報を組み合わせたことにより,学習の解 明に威力を発揮することができた.教師は経験によって個々の学習は異なることを知ってい る.データが示すようにNペアの検索経路はほぼN通りあり,学習者の状況の認知や方略,ま た意欲,関心により様々に変化していく.情報教育においてはこのようなデータを基にし,教 授のための理論構成や方略が検討されなければならないと考える.

一方,このような実験によるデータ収集や事実の把握によって,システム評価や授業実践 の評価が可能になる.

2)検索のタイプ

各ペアは検索の仕方に特徴がある.検索経路により以下のようにタイプ分けができる.

(1)単線型

目的のデータに直線的に接近していく、検索の経路は一つである.

(2)非直線型

検索の中断や目的のデータからはずれた検索経路が含まれている.

(3)反復型

同一の検索を2回以上繰り返す

(4>複線型

一度検索し獲得したデータを別の経路で検索する.

研究発表3の図1に検索のタイプ別頻度を示す.複線型は少ないが(課題1において2,課 題2において1)他は混在している.非直線の中に反復型が発生することもある.

 単線型はペアが議論して合意を得ながら検索していく,あるいはペア内で優位に立っ学習 者の考えで検索が進められていると考えられる.コミュニケーションの実験においても,後 者の事例が見られるという.課題が容易であれば単線型は多くなると考えられる.

非直線型は合議による中断や試行錯誤,キー操作のミス等がが主な原因である.

また,データベースの活用法に不慣れなため操作を誤ったり,ソフトウエアの動作状態を確 認せずに次のキーをたたいてしまうことがある.このようなキー操作は論理的に追求するこ とは不可能であり,事後のインタビューが必要になる.

 反復型は,操作の確認,検索者が交代したが同一の経路になる.また,試行錯誤が同一経路 になる場合がある.データベースの最下位層にはプリント要求項目があるがこの選択を行わ ず再度同一の経路でたどったと思われる反復も存在した.

 複線型は,たとえば課題1において,まず,1回目に,木材と金属の中から,軽い木材と金属 のみを抽出し,さらに,軽い金属のみを再抽出している.つまり別の視点からデータを検索し, はじめに獲得したデータを確認・比較しているのである.このタイプ分けは課題との因果関 係よりむしろペアの構成に関連があるといえよう.

 従って,学習者に対するフィードバックはペアの検索過程に応じた内容が必要になる.ま た,ペア学習に関してはATI(適正処遇交互作用)やグルーピングの検討が必要であろう.

3)作成された情報

情報の活用においてデータを処理し新たな情報を創造し伝達していくことは情報活用能 力の育成において目指している能力の1つである.2つの課題をまとめたレポートを分析し たところ各ペアの表現形式は大別すると一覧表のようにデータをとりまとめたもの,文章で とりまとめたものの2種類が存在する.さらに分析を進めると表現形式はデータ記述型,結 論記述型,データ+結論記述型の3つに分類できた.まとめ方の1例を資料8-1に示す.

 データ記述型はデータだけを記述している.たとえばペア96-1は,課題1において検索し たデータをすべて紙に写し取っていた.プリンタを使わせなかったので,このような作業を 選んだと思われる.この表作成作業は,設問に対して結論を導くものではない.軽い金属と軽 い木材を比較するのなら,一番軽いものから2~3個抽出すればよい.しかしこの写し取り作 業は,設問を意識するというよりむしろ,現れた検索結果のおもしろさから生じたものと推 <sup>ノ</sup> 測される.課題1ではペア96-1,96-18の2ペアが該当する.課題2ではペア96-13が該当する.

 結論記述型は課題に対し結果を予測し,データを獲得したときに結果を直ちに記述したも のが多い.従って,課題1では「木材である」課題2では「金属は熱を伝えやすく木材は伝 えにくい」と簡潔に述べている.課題1に関してはペア96-3,96-4,96-5, 96-7,96-8の5ペア が該当する.課題2では96-8が該当する.

データ+結論記述型はいくつかのデータを記述したうえで結論を述べている.このように 裏付けとなるデータを添付し結論を述べるように情報形式を教育して行かねばなるまい.し かし,結論の記述の仕方は,課題1では結論記述型と同様「木材である」であり,課題2では 「熱伝導率が小さい方が伝わりにくい」と述べている. ここでは結論の表現形式について のみ検討したが,さらに内容,質,言語データの効果を吟味する必要がある.課題2はオープ ンエンドな答えと迫り方を期待したが,多くの生徒は,熱伝導率の数値を呼び出すだけであ った.実は,そこから発展して,次のような設問を自分で設定し情報を検索し,学習が発展す ることを望んだ.

○熱伝導率が用途等にどう関係して来るのか

○なぜ木材は熱伝導率が低いのか

○高分子化合物と木材の熱伝導率が比較的にていることから考えられる用途の共通点はな

 $-41-$ 

資料8-1

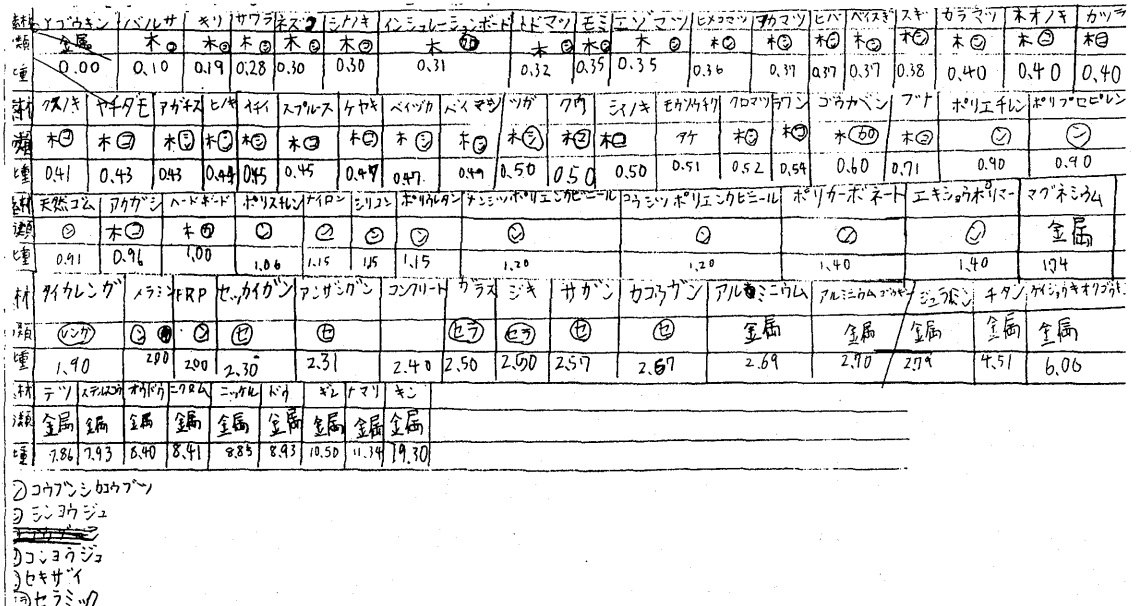

使ったパソコン图

(郑科書にがてくる範囲)

木材と金属→木材と金属の比重による検索=軽い木材と会属

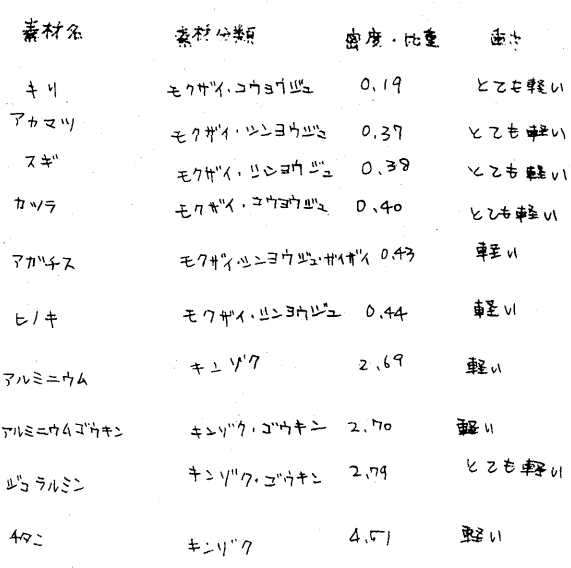

 $(a)$ データ記述型

 $-42-$ 

 $(5)$ 

 $(4)$ 

①「がる」、金属、と「かるい木」ではどちらが軽いか

刑想「加百日水」

結果「かるいキ」

②熱の伝わりやお、低めりにくさについて しらべ わかっとうしをましめよう。

然伝導率一つ小さい方が伝わりにくい

オコ伝わりにくい

ビルルコ伝わりにくい

サラスプ伝わりにくい

フンワリート ラネぶりは伝わりやすい

てつ → 伝いりやすい

きん 一つ 伝わりやすい

やっ コさいこうに伝わりやすい

(b) 結論記述型

 $119/2 = 12k - 10$ 

的すい観<sup>しかるいオ</sup>」でなどがか辛 浸想 奶儿木

結果 かるい

①「かるい金属」と「かるい木では、どちらか軽いか

② 熱の伝わりやすさ、伝めりにくさにつりていらべ

熱伝導率→小さいちか伝めりにくり

りかった ことをまとめよう

刊 かるい木

結果かるり木

# 素材名

 $\circledast_{\Lambda \vee \Lambda} \mathbf{1}$  $0.10$ 

 $\widehat{(+\cdot\,)}$ 

マグネシウム 1.74

◎ 熱の伝わりやすさ伝わりに<こについて い、いつてカカッキニとをまとめよう 熱伝道率 一冰さいちがなわりにくい

予想 オグったもりにくい キンソクほったカリヤすい

結果 ミンゾクはったぁりやすい。 木はったゎリにくぃ

 $702y$ 图 オはフたわりにくい(0.35)

 $(F:Y)$ 柁 オンクルフたわりやすい (42,00) 何につかわれるか

# 图建築

ナッバー 15

のかるい気易とするいたごはどちらが真空いか 予想和方向链以义思。 机动密度2.69 結果木のちん塗土い 木の密度 0.44 ④熱の伝列やすさ、伝われこういて 心、わかたことをことめよう 熱伝導一ついさいちが伝わりぬくい 熟於伝切1次い物二クロム 熱伝導率13,00 熱がったわりや気物ギン 執佐導率428,00

本旅知りたくいえし0.07<br>ったわりりゅうい0.14

(c)データ+結論記述型

にか

○金属でも高いものと低いものがあるが,どう使い分けられているか

 しかし,このような適材適所あるいは用途との関連を調査する検索や情報の記述行われな かった.設問が大きすぎたのか,また,最初にすぐ結論を出せる設問を用意したため,同じ様 な迫り方になったのかも知れない.まとめ方の方法はクイズの答えを出すように,あらかじ め予測した結果と同一であったか,否かを記述する傾向が見える.すなわち情報を自己に都 合の良い形式で処理しただけである.中学校に入学したばかりに時期であり,あるデータは 検索できても多くの視点で情報を検索し関連づけることが難しいとも考えられる.情報教育 育成に関わり,情報の創造,伝達能力育成も重要な課題である.獲得されたされたデータや事 実を基に他者にわかりやすい情報を作成させる力の養成を意図していく必要がある.

4)検索経路

 学習者全体の検索過程を分析するため以下に課題1,課題2の検索経路を示す. なお課題1においては「4」,課題2においては\*から始まる経路が初発の経路である.2 まで至っていない経路は中断である.

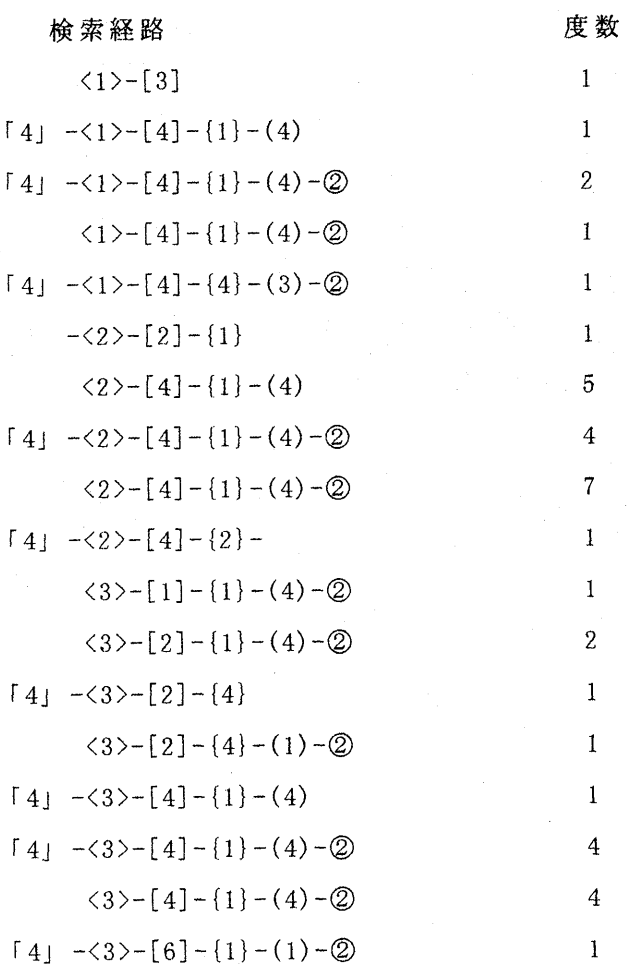

 $\langle 3 \rangle - [7] - \{1\} - (1) - \mathbb{Q}$ 

図8-1 課題1の検索経路

1

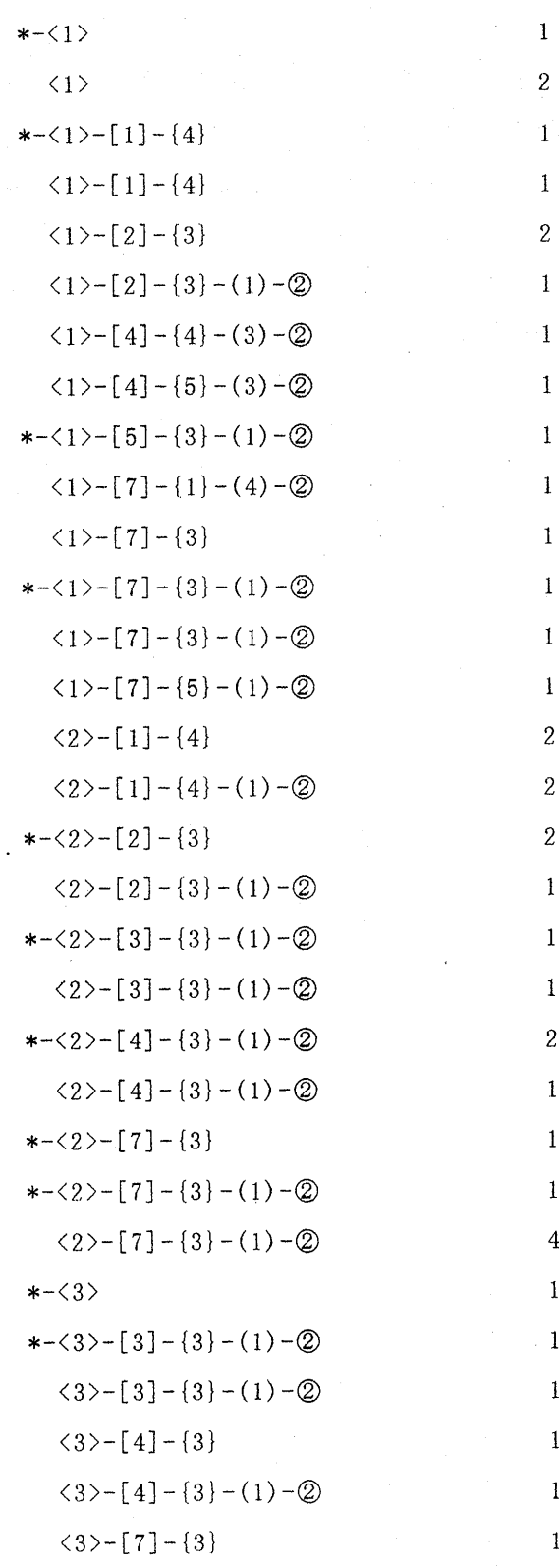

 $*$  –  $\lt3$  –  $[7]$  –  $\lt3$  –  $(1)$  –  $\oslash$ 

 $\langle 3 \rangle - [7] - \{3\} - (1) - \mathcal{Q}$ 

#### 図8-2 課題2の検索経路

課題 1 においては19の経路があり中断した経路は 7 である. 通過度数の総数は40で中断は 11である.中断率は37%、27.5%であった.検索範囲の指定で,〈1>,〈2>,〈3>が選択された後の ルートは[4]一{1}一(4)一②をたどったのは22であった.事前に調べ方を指定したわけではな いが,総ルートの55%が最適のルートを辿ったことになる.

1 3

課題 2においては32の経路があり中断した経路は12である.通過度数の総数は43で中断は 16経路である.中断率は37.5%,37%である.課題2の検索経路の数が多くなったのは,材料の 種類指定が[1]木材のみ2,[2]金属のみ2,[3]木材・金属以外(その他)4,[4]木材と金属6, [5]木材とその他1,[7]全データ13経路と分岐したためである.しかし材料指定以下では,{3} 熱及び(1)熱伝導率を選択したのは22であった.すなわち,教師がオープンエンド課題で望ん だ情報の探索あるいは散策はあまり行われなかった.

8、6まとめ

 情報システムを活用した学習は従来の一斉授業と異なり生徒の学習スタイル,学習法,態 度等により個性的になる.従って情報化時代の教育活動においては各生徒の学習内容をモニ タリングしていくことが重要な課題となろう.

 本研究は材料の学習のために開発されたデータベースを中学生の授業で活用した際の検 索過程及びそのデータもとに創造された情報の記述法を明らかにした.ほとんどの生徒が材 料データベースを初めて使用したが操作に戸惑うものが少なかった.これは操作がテンキー で行えることが影響していると考えられる.この研究は以下のように要約できよう

1)検索過程と作成されたレポートの内容を照合することにより新たな学習評価ができた.

2)検索経路は単線型,非直線型,反復型,複線型の4つに分類できた.

3)課題のまとめ方はデータ記述型,結論記述型,データ+結論記述型に分類できた.

まとめの内容に関しては,不十分な点がある.

4)クローズドエンドの課題の検索経路は収束しオープンエンドの課題の検索経路は多分岐 となった,

 この実験は,ある条件設定のもとでの生徒の検索過程の実体を明らかにした.さらに認知 的研究に発展させるためには無構造のシステムにおける双方向活動を明らかにすると共に, 再生刺激法やストップモーションの技法を援用して学習者の意図や方略を調査していく必 要がある.

#### 9,中学生のプログラム作成過程(研究発表4を参照)

## 9. 1 研究目的

実際に言語プロセッサに向かってプログラムを記述している時のキー入力データを収集 分析し,学習者個々のプログラム構築方法を解明する.

#### 9.2 プログラミング

平成元年3月に学習指導要領が告示され、情報教育は大きな柱の一つになった. 中学校技 術・家庭科では新領域として情報基礎が加えられ、内容の一つとしてコンピュータの基本操 作と簡単なプログラムの作成がもりこまれた.

 これまで情報処理教育の中で行なわれてきプログラミングは専門領域の問題解決の手段 として位置付けられ,一定水準を超えればよしといった観点で結果や成果に基づいて行な われてきた.たとえば,演習課題を与え,学習者が提出したリストをチェックしたり,学 習終了時点にペーパーテストを実施し,理解度やプログラム構築力を評価してきたのであ る.

 ところで,プログラミングの様相を観察してみると,学習者がさまざまな方法によって 問題解決に取り組んでいる.作成手順がきちんとまとめられ,整然とコーディングする者 もいるが,逐次試行しながらコーディング者もいる.その作成過程は,問題の解決手順が 構成出来たか,プログラミングに関する理解があるか,言語プmセッサに関する知識はあ るか,課題に取り組む興味や関心は十分であるかなどに依って左右される.すなわち,プ ログラム作成は多くの知識と技能を必要とする学習であり,作成者の論理展開,試行,模 索が作成過程に表出してくる.

 Gerald M. Weinberg(1994)はプログラミングの分析についてつぎのように述べている. 「実験心理学者なら,まず,すべての被験者が同じ作業をしたのだろうかと,と問うであろ う.注意深く行われた対照実験においてさえ,とかく被験者がやっていること,またはや っていると思っていることの間に、多くの差異が忍び込んでくるものだ. その上もし2つ の異なる実験を比較したいと思えば,まず,作業内容に何らかの相違がなかったどうかを 調べてみないことには有意義な結論を引きだすことはできない.プログラミングにおいて は,どの2つの作業をとってみてもそこに無数の差異があるものだからわれわれとしてはま ず,作業同志の違いという問題について考えてみる必要があろう,」

 従って,プログラミングの教育に関しては,完成したプログラムを評価すると同時に, 作成者個人の作成過程を明らかにし指導や評価に反映させていくことが重要と考える.

#### 9.3 課題

ユ)画面に下図を表示するプログラムをつくりなさい.ただし,円の半径は50とし,中

 $-47-$ 

心の座標を(319,99)とする、また直線の色は白,円の色は赤とする.

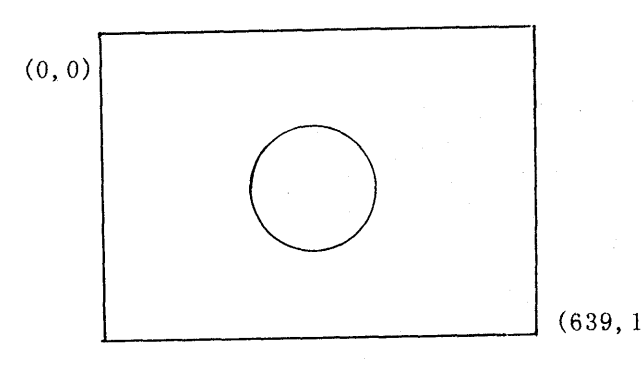

(639,199) 図9.1 課題の完成図

2) 2つの数 a, bの値を入力し, それらの数を用いた数式の計算値を表示するプログ ラムを作りなさい.ただし,数式は自分で考えるものとする.

#### 9.4 分析法

 プログラム作成中の行動を以下のカテゴリで分析'する. IN:入力(プログラムの入力,4文字以内の修正を含む) TH:思考(30秒以上入力がない) DL:削除(5文字以上の削除,行の削除) ED:編集(5個以上のカーソル移動) SV:保存(SAVEキーたたく) RN:実行(RUNキー[f・5]をたたく) HO:Home(Homeキーをたたき画面をクリアする> LI:リスト(LISTキー[f・4]をたたく) MO:不要操作(ディスプレイ情報の消去) EN:終了

9.5結果と考察

 被験者総数は18名であったが,手続き不備のためデータ収集が出来なかったもの,課題 1あるいは2のいずれかのデータが欠落した者を除いた.その結果10名について検討し考 察を加える.

1) 課題1のプログラム作成過程

課題1のプログラム作成過程の概要は研究発表4に示した.

2)課題2の作成過程

課題ユと同様に構築過程を以下に示す.作成行動のカテゴリ時系列は図9.2に示す.

[No.2]

10 print 15A+B\*AB

20 print A=5

30 print B=2

と記述したが10行目を削除し書きなおす.

10 INPUT"デンアツハ";A

更に20行,20行を変更していく.

201NPUT"デンリュウハ";B

301NPUT"テイコウハ";C

40  $C=A/B$ 

実行せずに終了した.

[No. 3]

 $10 A=4$ 

20B=3

30 PRINT A+B

40END

と記述し,実行せずに終了した.

[No. 4]

10A=B2

20 A=5B+6

30 A=BX/2

40  $A = (B+X)H/2$ 

50 A=O.24TVR

ここで,

30 A=1/2BHと修正

40A=1/2(B+H)と修正し,保存.

実行したがエラー,このまま終了.

[No.14]

10A=20

20B=30

30 PRINT A+B

40END

実行,答は50になり保存する.

[No.7]

- 10 INPUT A
- 20 INPUT B
- 30 PRINT A\*B

と記述し,実行

データ入力を行わず実行を繰り返す.

プログラムの書きなおし

10PRINT"Aハ";A と記述し,実行させる.

LISTキーをたたき初めのプuグラム

再度,入力を行わず実行を繰り返す.

40ENDを追加.

LIST RUNの繰返し.2,6を入力し答が12となる.

10 INPUT"ヨウシツハ";A

201NPUT"ヨウエキハ";B

30 PRINT A/B\*100

実行,50,20を入力し答が250となる.

入力データを変えて実行を繰り返す.

40行に不要の文字入力. 実行.

40行を消去し保存,終了.

[No. 9]

HOMEキーをたたく

- $10 A=5$
- 20 B=7
- 30 PRINT  $Y = (A+B)X8X1/2$

40END と書き実行,答は0

30行のxを\*に変更,Y=(A+B)\*8\*1/2

4回実行する.

' 40PRINT Y,50 ENDとする,

実行し、答48となる、ディスプレイのメッセージを消去し、再び実行. 答48, 終了する.

[No.16]

- 10A=15
- 20B=20
- 30 PRINT A+B
- 40END

実行,答は35になり保存する.

[No.12]

10 PRINT 5A\*8B

20 PRINT A=4

30 PRINT B=2

ここまで入力し,以下のように書きなおす

10 INPUT"デンアツハ";A

- 20 INPUT"デンリュウハ";B
- 301NPUT"テイコウハ";C
- 40  $C=A/B$

と記述し,終了する. 実行していない. No.2と同様の記述である。

[No.18]

- 10A=5
- 20B=3
- 30 Y=A\*B\*1/2
- 40END

ここで, 40 Y=1/2ABと書きY=1/2\*A\*Bと改める

実行するが,答の表示はない.

- 40 PRINT Y
- 50END

追加修正し,実行,保存する.

20  $B=3$ 

30 PRINT A+B

40END

と記述し,実行せずに終了した.

以上9名の課題2のプログラム作成過程を示した.課題2においても同一の操作過程は一 件もない.すなわち,個々の学習者が独自の論理や方法,技能で作成したのである.

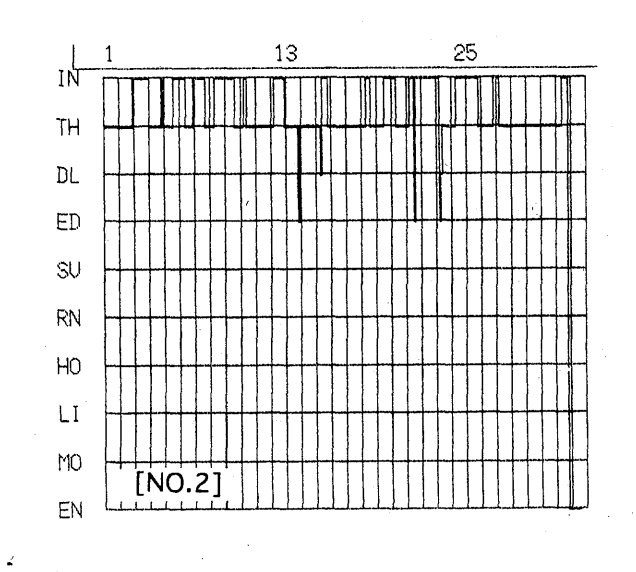

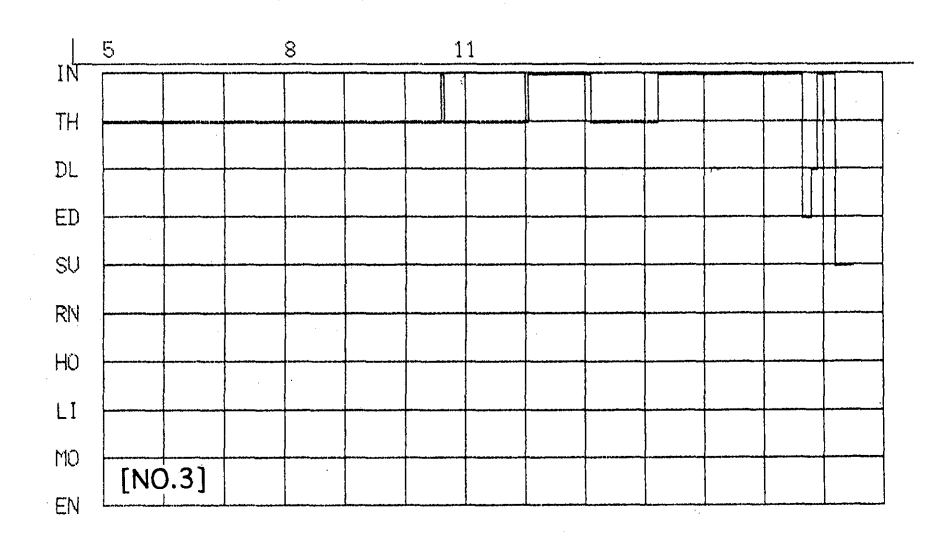

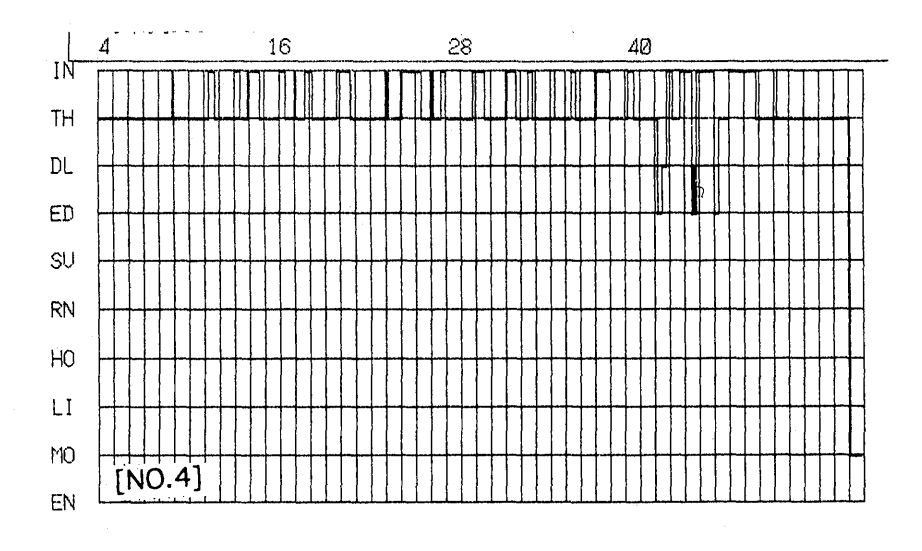

図9.2 カテゴリ時系列 (No. 2-No. 4)

$$
-52-
$$

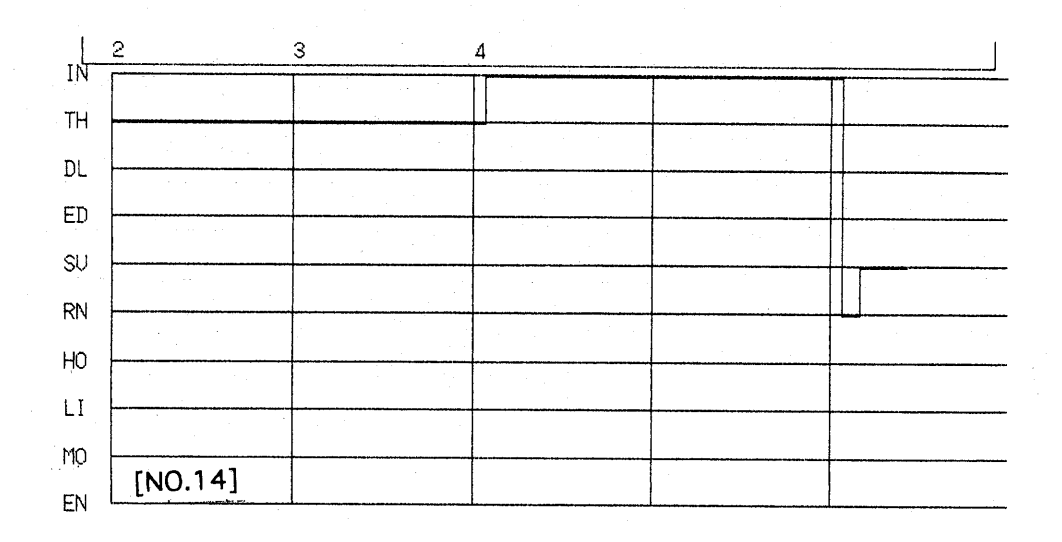

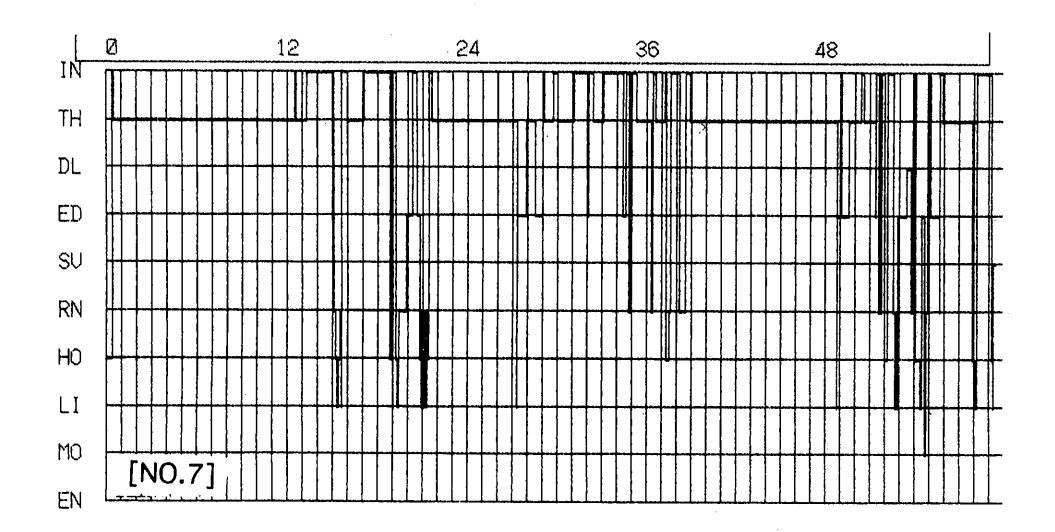

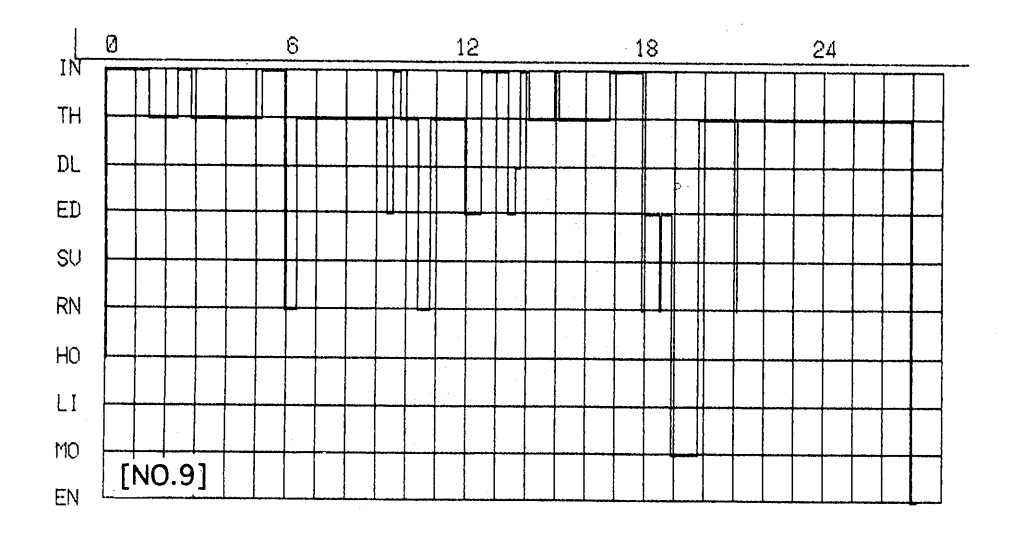

図9.2 カテゴリ時系列 (No.14-No.9)

 $\ddot{\phantom{a}}$ 

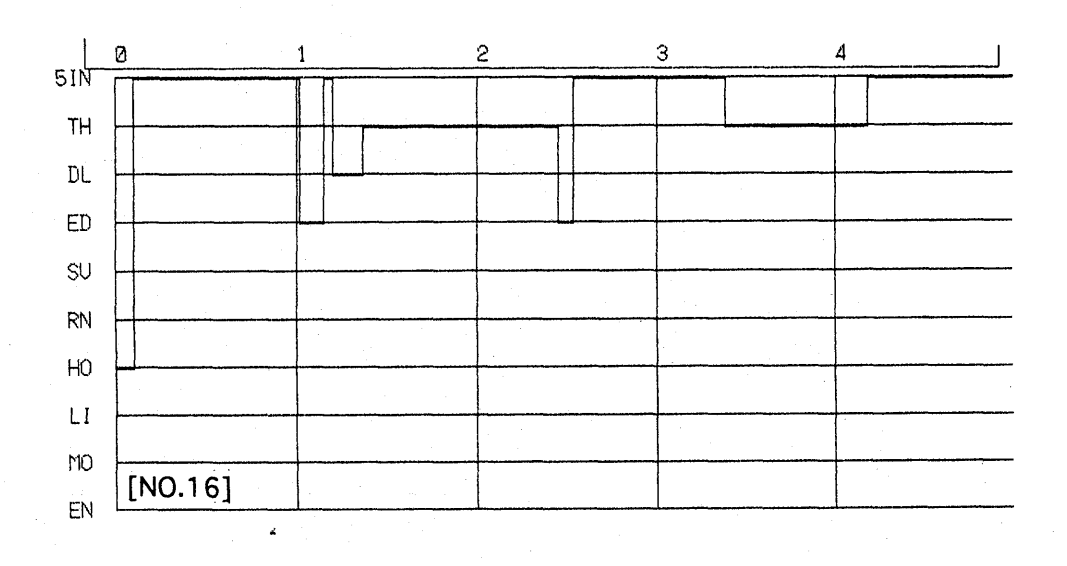

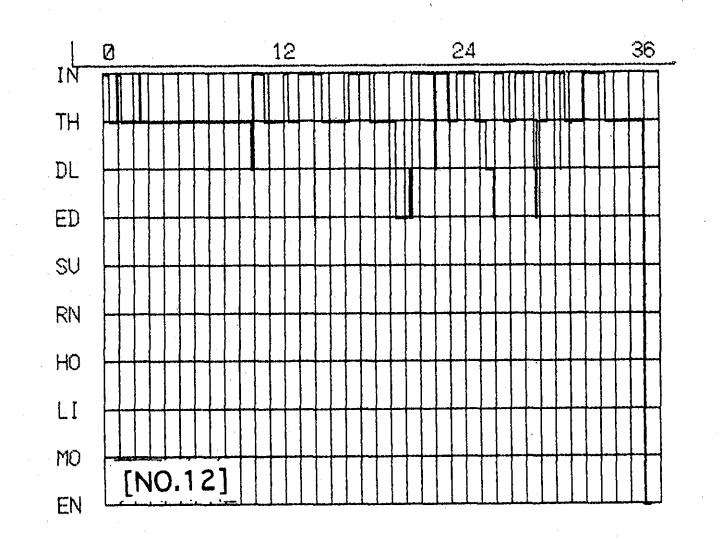

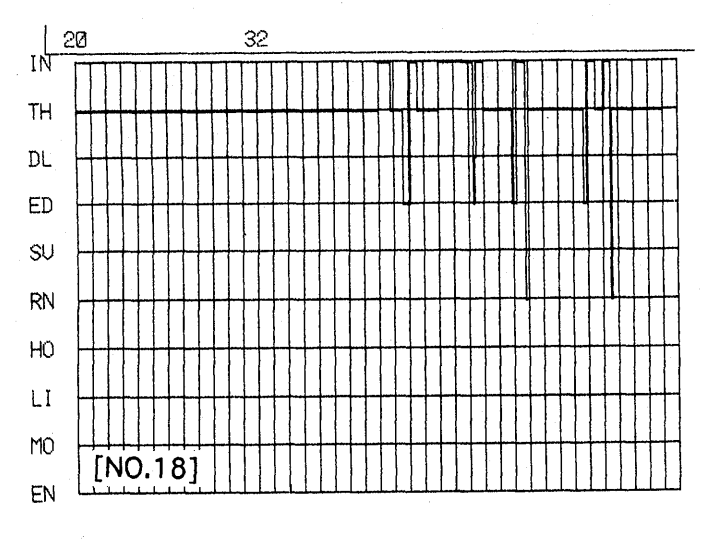

図9.2 カテゴリ時系列 (No. 16-No. 18)

 $-54-$ 

3) プログラム作成過程のタイプ分け

表9.1,表9.2に課題1及び,課題2の学習者毎のカテゴリ集計を示す.作成過程には特 徴があり以下のようにタイプ分けできよう.

入力及び思考の回数,時間比により①入力型,②思考型,③入力・思考型に分けられる. ただし,ここでは入力回数,時間について2倍をしきい値とした.

また,プログラムの作成過程から作成スタイルは以下のように分類できる・

(1)大きな変更せずに記述し,一度で完成させる.

(2)大きな変更せずに記述し,実行して修正していく.

(3)修正しながらあるいは動作を確認しながら逐次記述していく.

(4)Homeキーで画面を消去したり修正,動作確認をしながら逐次記述していく・

 (1)はプログラム言語に関する知識があり,直ちに作成できる生徒である. (2)はプuグ ラム作成を行い次に実行し評価と修正行っている.システム開発において一般的に行われ ている手法である. (3)は入力し実行しながら試行錯誤で記述していく.このタイプは言 語の知識が不十分であるか,自分の記述の妥当性をを確認するために動作させていると考 えられる.システムとの対話の中で問題を解決しようとしている.情報教育においてはこ のような方法や態度を育成することが重要になる. (4)はHomeキーをたたき画面をクリア して再度書き直している. (3)においてもDELキーで文を削除する者もいるが,記述のスタ イルは異なるといえよう.

課題1,課題2について、個人データを再整理すると表9.3のようになる.

|        |                | 入力・思考による       |      | 作成スタイル              |
|--------|----------------|----------------|------|---------------------|
| 被験者    | 課題 1           | 課題 2           | 課題 1 | 課題 2                |
| No.2   | ැඹු            | <u>ാ</u>       | (3)  | (3)                 |
| No. 3  | ☺              | $^{\circledR}$ | (3)  | (1)                 |
| No.4   | $^{\circledR}$ | Ø.             | (2)  | (3)                 |
| No. 14 | $^\copyright$  | $\circledS$    | (1)  | (1)                 |
| No. 7  | $^\copyright$  | $^{\circledR}$ | (4)  | (4)                 |
| No. 9  | $\mathbb{O}$   | $^{\circledR}$ | (2)  | (2)                 |
| No. 16 | $^{\circledR}$ |                | (2)  | (1)                 |
| No. 12 | ٩              | $\circledcirc$ | (3)  | $\langle 3 \rangle$ |
| No. 18 |                | ②              | (4)  | (3)                 |

表9.3 作成過程のタイプ分け

 $-55-$ 

|       | IN                 |         | TH              |         | DL                |              | ED                     |                | SV.          |                | <b>RN</b>      |     | HO             |                | LI             |                | МO                |              | EN                |              | 時間   |
|-------|--------------------|---------|-----------------|---------|-------------------|--------------|------------------------|----------------|--------------|----------------|----------------|-----|----------------|----------------|----------------|----------------|-------------------|--------------|-------------------|--------------|------|
|       | 回                  | sec     | 回               | sec     | 回                 | sec          | 回!                     | sec            | 回            | sec            | 回!             | sec | 回              | sec            | 回              | sec            | 回                 | sec          | 回!                | sec          | 合計   |
| No.2  | 30 <sup>3</sup>    | 932     | 16 <sup>3</sup> | 834     | 3:                | 12           | 17                     | 249            |              | 5              | 6:             | 59  | 0:             | $\bf{0}$       | 0:             | $\bf{0}$       | $\overline{4}$    | 199          | 0:                | $\bf{0}$     | 2290 |
| No.3  |                    | 23 1259 |                 | 20 2321 | 5 <sub>1</sub>    | 37           | 3:                     | 57             |              | 12             | 7:             | 30  | 11             | 4              | 0:             | $\mathbf 0$    | 3 <sup>3</sup>    | 46           | 0:                | $\mathbf{0}$ | 3766 |
| No.4  | 10:                | 872     | 13              | : 1843  | $\mathbf{0}$      | 0            | 6:                     | 138            |              |                | 3:             | 21  | $\mathbf{0}$   | $\overline{0}$ | $\overline{0}$ | $\mathbf{0}$   | 0                 | $\mathbf{0}$ | $\cdot$ 0 $\cdot$ | $\mathbf{0}$ | 2875 |
| No.14 | 2:                 | 355     |                 | 36      | $\mathbf{0}$      | 0            | 0:                     | $\overline{0}$ |              | 15             |                | 2   | $\mathbf{0}$   | $\mathbf{0}$   | 0:             | $\overline{0}$ | 0:                | $\mathbf 0$  | 0:                | $\theta$     | 408  |
| No.7  | 12 <sup>3</sup>    | 989     | 5:              | 533     | $\mathbf{0}$      | $\mathbf{0}$ | $\blacktriangleleft$ : | 103            |              | 7 <sup>1</sup> | 7:             | 30  | 4:             | 19             | $\mathbf{0}$   | $\mathbf 0$    |                   | 33           | 0:                | $\mathbf 0$  | 1714 |
| No.9  | 6                  | 649     | 5:              | 207     | $\overline{0}$    | 0            | 5:                     | 107            | $\mathbf{0}$ | $\mathbf{0}$   | 3:             | 16  | 0 <sup>1</sup> | $\bf{0}$       | $\overline{0}$ | $\theta$       | $\overline{0}$    | 0            |                   |              | 980  |
| No.16 | 20 <sup>3</sup>    | 648     |                 | 14 1318 | $0^{\degree}$     | $\mathbf 0$  | 18 <sup>3</sup>        | 243            |              | 4              | 13             | 32  | 3:             | 30             | $\mathbf{0}$   | $\mathbf 0$    |                   | 45           | 0:                | $\bf{0}$     | 2320 |
| No.12 | $12^{\frac{1}{2}}$ | 904     | 9               | 584     | 5:                | 74           | $\{0\}$                | $\mathbf{0}$   |              | 15             |                | 13  | $\mathbf{0}$   | $\theta$       | 0:             | $\bf{0}$       | $0^{\frac{1}{2}}$ | $\mathbf{0}$ | 0:                | $\bf{0}$     | 1590 |
| No.18 | 15:                | 902     |                 | 11:1471 | $2^{\frac{1}{2}}$ | 14           | $5^{\circ}$            | 97             |              | 1              | $\overline{4}$ | 39  | 3 <sup>1</sup> | 74             | 0:             | 0              | $2$ :             | 42           | $\mathbf{0}$      | $\mathbf{0}$ | 2640 |
| 平均    | 14:                | 834     |                 | 10:1016 | 2:                | 15           | 6:                     | 110            |              | 7              | 5:             | 27  | 1 :            | 14             | $\mathbf{0}$   | $\mathbf{0}$   |                   | 41           | -0 i              | $\mathbf{0}$ | 2065 |

表9.1 課題1のカテゴリ集計

表9.2 課題2のカテゴリ集計

|       | IN              |     | TH  |         | DL                |     | ED |     | sv             |          | RN          |              | HO             |              | LI                |              | MO                |              | EN           |                | 時間   |
|-------|-----------------|-----|-----|---------|-------------------|-----|----|-----|----------------|----------|-------------|--------------|----------------|--------------|-------------------|--------------|-------------------|--------------|--------------|----------------|------|
|       | 回               | sec | 回   | sec     | 回!                | sec | 回  | sec | 回              | sec      | 回           | sec          | 回              | sec          | 回                 | sec          | 回                 | sec          | 回            | sec            | 合計   |
| No.2  | 15 <sup>3</sup> | 631 |     | 15:1193 | 3:                | 14  | 3: | 18  | 0:             | 0        | 0:          | $\bf{0}$     | $\overline{0}$ | $\mathbf 0$  | $\mathbf{0}$      | 0            | 0:                | 0            |              | 48             | 1904 |
| No.3  | 4:              | 232 | 3:  | 488     |                   | 5   |    | 9   |                | 17       | 0:          | $\mathbf{0}$ | $\overline{0}$ | $\mathbf{0}$ | $\mathbf{0}$      | $\mathbf{0}$ | $\mathbf{0}$      | 0            | $\mathbf{0}$ | $\mathbf 0$    | 751  |
| No.4  | 24              | 724 |     | 24 2212 | 2:                | 26  | 4: | 50  |                | 3        |             |              | 0:             | $\bf{0}$     | $\mathbf{0}$      | $\mathbf{0}$ |                   | 41           | 0:           | $\mathbf 0$    | 3057 |
| No.14 | $1$ :           | 120 | 1 : | 124     | $\overline{0}$    | 0   | 0: | 0   | 1              | 16       |             | 6            | $\overline{0}$ | $\theta$     | 0:                | $\bf{0}$     | 0:                | $\mathbf{0}$ | 0:           | $\mathbf{0}$   | 266  |
| No.7  | 29              | 756 |     | 14 2244 |                   | 19  | 12 | 247 |                | 13       | 28:         | 122          | 24:            | 130          | 16 <sup>3</sup>   | 37           |                   | 6            | $\mathbf{0}$ | $\mathbf{0}$   | 3574 |
| No.9  | 8 <sup>3</sup>  | 322 |     | 10:1064 |                   | 8   | 5  | 113 | 0:             | $\bf{0}$ | 9           | 53           |                | 5            | $\mathbf{0}$      | $\bf{0}$     |                   | 55           | 1            | 12             | 1632 |
| No.16 | 4:              | 158 | 2:  | 113     |                   | 10  | 2: | 13  | 1              | 12       | 1           | 21           |                | 6            | 0:                | $\bf{0}$     | $0^{\frac{1}{2}}$ | 0            | 0:           | $\bf{0}$       | 333  |
| No.12 | 15              | 760 |     | 13:1270 | 6:                | 61  | 4: | 70  | 0:             | 0        | $ 0\rangle$ | 0            | 0 <sup>1</sup> | $\mathbf{0}$ | 0 <sup>3</sup>    | 0            | 0:                | 0            | 11           | 21             | 2182 |
| No.18 | 7:              | 338 |     | 7 1923  | 11                | 5   | 4: | 60  | $\mathbf{1}$ : |          | 2:          | 21           | 0:             | $\mathbf 0$  | 0:                | 0            | $\mathbf{0}$      | $\theta$     | $\mathbf{0}$ | $\overline{0}$ | 2348 |
| 平均    | 12 <sup>3</sup> | 449 |     | 10:1181 | $2^{\frac{1}{2}}$ | 16  | 4: | 64  |                |          | 5:          | 25           | 3:             | 16           | $2^{\frac{1}{2}}$ | 4            | 0:                | 11           | $\mathbf{0}$ | 9 <sup>1</sup> | 1783 |

これらの結果から、個人の特徴が明らかになった. 2課題に対し同一のタイプとなった 生徒については,被験者固有の特性と考える. すなわち, No.4は思考型, No.2,No12 は入 力・思考型である.作成スタイルはNo.14は(1)大きな変更をせずに記述しユ度で完成させ るタイプ, No. 9は大きな変更をせずに記述し, 実行して修正していくタイプ, No. 2, No. 12 は修正しながら,あるいは動作を確認しながら逐次記述していくタイプである.これらの 2要素の論理積を取れば, No.2は入力・思考型で修正しながら逐次記述していくタイプと いえよう.

4)操作上の問題点

 プログラム作成において,実行せずに保存する者,終了する者がいる.プログラム作成 は設計,製作,評価という段階的学習である.つまり課題を分析し,処理手順を設計し, プnグラムを記述し,実行し,評価していく作業である、実行し不備な点があれば修正し ていく.プログラム開発においては,実行,評価は不可欠なステップである,このような 処理の流れがプログラム開発上必要であることを説明していく必要がある.

5)質的分析と,量的分析の統合

本研究においては、プログラム作成過程を2つの視点から分析した. 1つは如何にして プログラムを作成したか,その内容の分析であり,もう1つは操作をカテゴリに分類し計 量的に分析した.これらを独立させてプログラム作成過程を説明することは困難である. つまり,内容記述では,操作上の計量データを見ることができない.一方,カテゴリ分析 はその記述内容が不明となる.そこで,これら両者を統合することにより作成過程がより 明らかになる. その方法を資料9.1に示す. 左端をカテゴリのストライプと時刻,右側に記 述した内容を示した.粕川(1985)らの研究で,操作分析のために使用された方法,すなわ ち,キー操作時間に対応させ,文字の間隔をあけて表示すればキー操作時系列も明らかに なる.カテゴリ分析はこれまで状態の遷移をステップ状のグラフで表していたが,帯状の 表示はスペースをとららない.この表示法により記述内容と,操作が一体化され作成過程 がより具体的に示されるようになった.

6) プログラムの評価

課題1において、課題と異なるプログラムを記述した者4名,全く記述できない者1名で あった.課題と異なるプログラムは外側の枠の形状を小さくしている者3名,線を途中欠落 した者1名である. また,課題2においては数式の誤り1名,データ表示部(PRINT文)の欠 落2名である.これらは通常の評価,完成課題の点検で発見できる.要求定義で仕様が決 定していても学習者個々の考えで異なるプログラムが作成されたが,これらの理由を明ら

資料9.1

|                | <b>FL 47 V</b><br>No.14 課題1                      |
|----------------|--------------------------------------------------|
| カテ<br>time     | 入力データ                                            |
| ゴリ             |                                                  |
|                | $10 \rightarrow CIRCLE$ (319, 99) 50, 2,,,, F CR |
|                | $20 \rightarrow L$ INE (0, 0) - (639, 0) CR      |
|                | $30 \rightarrow L$ INE $(0, 0) - (0, 199)$ CR    |
|                | 40→LINE (0,199) - (639,199) DEL DEL DEL DEL      |
|                | 199) CR                                          |
| 4,52           | $50 \rightarrow K I$ DEL DEL LINE (              |
| 15,28          |                                                  |
|                | $(639, 0)$ $- (639, 199)$ CR                     |
| $\sqrt{6, 31}$ | $60 \rightarrow END$ CR                          |
| 6, 33          | $If \cdot 5$                                     |
| 6, 48          | H·6                                              |

資料9.1

No. 4 課題1 入力データ カテ time ゴリ  $3,19$  $|L|I$ NE BS BS BS BS  $10 \rightarrow L$  INE ( 07 BS < BS , 0 \_ BS = BS - $6,23$  $\epsilon$  $7,13$  $|8, 12\rangle$  $|639 \lt B5, 0 \rangle$ , 7  $|11, 40$  $CR$  20 $\rightarrow$ LINE $\rightarrow$   $\leftarrow$  (0, 199) - ( 13,17 13,57  $(0, 0)$ , 7 CR 30  $\rightarrow$  LINE (0, 119) - (639, 16,39 17.06  $\begin{picture}(180,190)(-4,0) \put(0,0){\vector(1,0){10}} \put(10,0){\vector(1,0){10}} \put(10,0){\vector(1,0){10}} \put(10,0){\vector(1,0){10}} \put(10,0){\vector(1,0){10}} \put(10,0){\vector(1,0){10}} \put(10,0){\vector(1,0){10}} \put(10,0){\vector(1,0){10}} \put(10,0){\vector(1,0){10}} \put(10,0){\vector(1,0){10}} \put(10,0){\vector(1,0){10}} \put(10$  $|17, 21|$  $|9 + \leftarrow 9$ 17,34  $\downarrow \rightarrow \rightarrow \rightarrow \rightarrow \rightarrow \rightarrow \rightarrow \rightarrow \rightarrow$  $(199)$ , 7 CR  $40 \rightarrow L$  INE8 BS 8 BS ( 18,34 21,28  $6390$  BS,  $199$ ) - (639, 0) CR 22,52 25,15  $50 \rightarrow CIRIE \leftarrow L$ 27,56 28,04  $\rightarrow$  ( 29,02  $|319,99\rangle$ , 50, 2 CR 30,22  $31,40$  $|31, 41$  $\text{If} \cdot 5$ 39,02  $|\uparrow \uparrow \uparrow \uparrow \uparrow \uparrow \uparrow \rightarrow \rightarrow \rightarrow \rightarrow \rightarrow \rightarrow \rightarrow \rightarrow$  $39,11$ 44,15  $\uparrow \qquad \qquad \downarrow \qquad \downarrow \qquad \downarrow \qquad \downarrow \qquad \downarrow \qquad \leftarrow \leftarrow \leftarrow \leftarrow \leftarrow \leftarrow \leftarrow \leftarrow \leftarrow \rightarrow \rightarrow \uparrow$ 44,33 44.45 lf • 5 45,22 ↑↑↑↑↑→→ 46,24  $\vert, \; , \; , \; F \; , \; 2 \; CR$ 46,56 47,03  $\mathbf{f} \cdot \mathbf{5}$ 45.55  $\mathbf{f} \cdot \mathbf{6}$ 

 $-59-$ 

かにしていく必要がある.学習者の意図を尊重し評価するか目的のプログラムでないこと を批判するかは教育上の課題といえよう.

## 9s6 まとめ

 本研究は非反応測定法によってプログラム作成過程を分析し9名の作成過程を明らかに した.

1)9名に生徒の課題1及び課題2の作成過程を明らかにした.同一の作成過程は存在しな い.学習者個々の知識・方略によって作成された.

2)カテゴリ分析を行ったところ作成過程はプログラム記述と思考 (30秒以上の無操作)を 繰り返す者が多い.カテゴリ分析において、これらの操作の回数,時間を2倍のしきい値 で分類したところ,入力型,思考型,入力・思考型の3タイプに分類できた.

3)記述の内容・方法から作成スタイルは(1)大きな変更せずに記述し,一度で完成させる.

(2)大きな変更せずに記述し、実行して修正していく. (3)修正しながらあるいは動作を確 認しながら逐次記述していく. (4)Homeキーで画面を消去したり修正,動作確認をしながら 逐次記述していく. の4つに分類できた.

4)課題1と課題2の作成過程の関連を調べてみると,同一の者と異なる者がいる.課題2 はオープンな課題で課題1と作成過程は異なる者が多いが、2課題を同様の過程で作成し ている場合は個人の特性といえよう.

### IO.中学生の文書修正過程

10.1研究目的

誤りのある課題文を与え,学習者各自に誤りを発見させ,修正させる. 修正順序とイル 修正方法及び修正中に発生したエピソードを抽出し個人特性と集団の操作傾向を明らかに する.

#### 10.2ワードプロセツサ

ワードプロセッサは現代社会で日常的に使用され、新しい文房具のようになってきた. また,インターネットなど通信手段に情報を送出するときにも使用され,情報化社会にお いて必要不可欠なツールである. ワードプロセッサを使用して文書を入力する際,様々な ミスが発生し逐次修正しながら記述していく,文書作成は一度で完成することは少なく文 章全体を何度も再読し修正していく. 原稿がある場合には,照合し校正を行う.

 ワードプロセッサによる文章記述において経験則から発生しやすい誤りを考えると,変 換の誤りがある.辞書には多数の言語が登録されており同音異語を選択することがある. また,キー操作の誤りから文字の欠落,二重の入力,拗音,促音の誤り等が発生しやすい. 一方,表現方法,文法,概念の誤りなど不完全な情報記述はワードプロセッサによる文書 作成時だけでなく日常的に起こりやすい.

このような文書の誤りを発見し適切な文書に修正していく作業は一種の情報処理過程と 考えられる. 文書の編集に関し, 冨来(1993)らは,課題を提示し, 修正すべき個所を指示し, 文構造の分解・再編成,文字訂正法,クリップボード操作について初心者の修正過程を明 らかにしている.しかし,校正のように正文との比較,あるいは,指示による修正は最も 簡単な修正である. 一般に,文を修正するにはワードプロセッサの操作能力に加え文の読 解力,表現力,文の内容の理解力が要求され,高度の技能と知識に基づく情報処理過程と なる.文書校正は単にワードプロセッサの利用法の修得として位置づけられるのではなく, 総合学習として捉えることができる.従って文書修正は修正結果を判定するだけでなく, 着手順序や修正技法,発生するエピソー・一・ド(出来事)を抽出するなど処理過程に視点をお いて分析を行うことは教育上意義のあることと考える.

#### 10.3課題文

コンピュータは①電気計算機とよばれ②化学計算や会計処理に使用されていました.形 状も大型で設置する部屋が必要だったのです.操作するのは専門的知識のある技術者でし た.

 その後,半導体(セミコンダクタ)を使用して小型で値段が安く,高速度で動作するマ イクロプロセッサが開発されました. マイクロプロセッサはコンピュータの頭脳部分です.

これを③使用しして机の上に置いたり持ち運びのできる④パーソナルコンピュタが開発さ れました. そして, 個人が場所や時間に⑤<u>とらわれづ</u>コンピュータを使用できるようにな ったのです.

 ⑥しかし,マイクロプロセッサを機器に組み込むことによって自動的に制御したりデー タを計測できるようになりました.リモコンで操作したり,押しボタンで条件設定をすれ ば自動的に働く機器にはマイクロプロセッサが組み込まれているのです.⑦美濃まわりに あるテレビ,洗濯機, 3 次飯機などの電気製品や自動車は 9 マイクロプロセツサの活用で 性能が向上し,⑩いろいろの機能を持つようになりましたが,その使い方に知識を必要と するように⑪なつたのです.

最近、⑫コンピータは情報を処理するシステムとして⑬仕様され、企業や家庭に急速に 普及しています。ワープロや表計算ソフトを組み込んで事務処理を行ったり、インターネ ットで情報の⑭交換お⑮行なっています. ⑯私したちは, このような道具の使用法を理解 し,それを活用して学習をすすめたり仕事をするような時代になったことを認識しなくて はなりません.

\*\*\*\*\*\*\*\*\*\*\*\*\*\*\*\*\*\*

1◎.4分析法

コンピュータ操作の再現システムにより修正過程を再現し、観察法により分析する. ま た、SP表により課題の難易度を検討する。

10.5結果と考察

 40名のうち,操作が不適切でデータ収集の行えなかった者3名を除き,37名の生徒の修 正過程を再現,観察法により分析した.

1)修正順序

 被験者全員の修正順序を表10.1に示す。No.33は文頭から修正するという順序性があった. 他の生徒に順序性は存在するのかを検討する.最初には修正された箇所以降に順序性が8箇 所以上(誤り箇所16の1/2以上)存在すれば,順序性があると定義する. No. 15, No. 9の生徒 はこれに該当した.この結果から修正は文頭から逐次行われるのではなく発見した誤りか ら直されている. その発見法は各生徒の固有の方法によって行われる. また,課題の難易 度によっても左右される.

2)個人の修正過程

最高得点を獲得したNo.33の修正過程を研究発表5に示した. 得点の低い生徒について検 討する.

# 表10.1 修正順序

問題番号

|   |                         | $\mathbf 1$ | $\overline{2}$ | 3                | 4                | 5                         | $\boldsymbol{6}$ | $\overline{7}$   | 8  | $\boldsymbol{9}$ | 10             | 11               | 12               | 13               | 14               | 15                       | 16             |
|---|-------------------------|-------------|----------------|------------------|------------------|---------------------------|------------------|------------------|----|------------------|----------------|------------------|------------------|------------------|------------------|--------------------------|----------------|
|   | 33                      |             |                | $\mathbf{1}$     | $\mathbf{2}$     | 3                         | 14               | $\overline{4}$   |    | 12               | $\mathbf 5$    | $\,6$            | $\overline{7}$   | 8                | 9                | 15                       | 10             |
|   | 17                      |             |                | 33               | 9                | $14\,$                    |                  | 15               | 19 | 32               | 23             | 24               | 26               | 27               | 30               | 25                       | 31             |
|   | $\overline{\mathbf{4}}$ |             |                | $\mathbf{1}$     | $\sqrt{2}$       | $1\,1$                    | 3                | $\boldsymbol{9}$ |    |                  | 10             | $\,8\,$          | 14               | 4                | 5                |                          | $\,6\,$        |
|   | 10                      |             | 3              | $\overline{4}$   | $\boldsymbol{9}$ | 5                         |                  | 6                |    |                  |                | 10               | $\, 8$           | 15               | 13               | 14                       | $\overline{7}$ |
|   | 32                      | 1           |                | 6                |                  | $\tau$                    |                  | $\, 8$           | 25 | 9                |                | 11               | 16               | 22               | 17               | 26                       | 18             |
|   | 15                      | 13          | 14             | $\mathbf{1}$     | $\sqrt{2}$       | 3                         | $\overline{4}$   | $\mathbf 5$      |    | $\,6$            |                | $\overline{7}$   | 8                | $\boldsymbol{9}$ | 10               | 11                       | $1\,2$         |
|   | 27                      |             |                | $\mathbf 3$      | $\mathbf{1}$     | $\sqrt{7}$                | $1\,3$           | $\overline{4}$   | 11 |                  | $\overline{5}$ | 12               | $\,8\,$          |                  | 9                |                          | $16\,$         |
|   | 18                      |             |                | $\sqrt{7}$       | 9                | 8                         | 11               | $\mathbf{1}$     |    | $\sqrt{2}$       | 10             | $\mathbf{3}$     |                  | $\overline{4}$   | 5                |                          | $\,6\,$        |
|   | 29                      |             |                | 1                | 9                | 10                        |                  | 5                |    | $\,6$            | 11             | $\sqrt{7}$       |                  | $\,8\,$          | $\overline{4}$   | 13                       | $\sqrt{2}$     |
|   | 34                      |             |                | 1                |                  | $\sqrt{2}$                | $\mathbf 5$      | 3                |    | 10               | $\, 8$         | $\boldsymbol{9}$ |                  | $\tau$           | $\,6\,$          |                          | $\bf 4$        |
|   | 22                      |             |                | $\mathbf{1}$     | $\sqrt{2}$       | $\boldsymbol{3}$          |                  | $\overline{4}$   |    | 9                |                | $\overline{7}$   |                  | $\,6\,$          | 8                |                          | $\mathbf 5$    |
| 生 | 14                      |             |                | $\mathbf 1$      | 16               |                           |                  | $\, 8$           |    | 14               |                | $1\,7$           |                  | $\sqrt{7}$       | $1\,3$           | 6                        | 15             |
| 徒 | 23                      |             |                | 16               | $\mathbf{1}$     | 18                        |                  |                  |    | $\boldsymbol{3}$ |                | 20               | $\boldsymbol{9}$ | $\overline{4}$   | 25               | 21                       | 23             |
| 番 | 38                      |             | 6              | 12               |                  | $\mathbf 1$               | 9                | $\mathbf{2}$     |    | 10               |                | $\overline{7}$   | 8                | 3                | $\overline{4}$   | 13                       | $\mathbf 5$    |
| 号 | 40                      |             | $\overline{7}$ | 9                | $1\,1$           | $\mathbf{I}$              | 13               | $\overline{c}$   |    | $\,8\,$          |                | $10\,$           | $\boldsymbol{6}$ | 3                | $\overline{4}$   |                          |                |
|   | 13                      |             |                | $\mathbf 1$      | $\sqrt{2}$       |                           |                  | $\,$ 5 $\,$      |    | $\,6$            |                | $8\,$            |                  | $\boldsymbol{9}$ | $1\,2$           |                          | 10             |
|   | 19                      |             |                | 9                | 8                | $\mathbf{1}$              | $11$             |                  |    | $\mathbf{3}$     |                | $\overline{4}$   | 10               | $\overline{5}$   | $\boldsymbol{6}$ |                          | $7\phantom{.}$ |
|   | 35                      |             |                | $\overline{3}$   | $\bf 4$          | 13                        |                  | 6                |    | 14               |                | 15               |                  | 16               | $\boldsymbol{7}$ |                          | $\bf 8$        |
|   | 36                      |             |                | $1\,1$           | 3                | $\overline{4}$            |                  | $\,$ 5 $\,$      |    |                  |                | 13               | 14               | $\boldsymbol{6}$ | $\,8\,$          | 9                        | $10\,$         |
|   | 24                      |             |                | 9                | $\overline{4}$   | $\sqrt{3}$                |                  | $\mathbf{1}$     |    |                  |                | $\sqrt{5}$       | $\boldsymbol{2}$ |                  | $\,6\,$          | $\overline{\mathcal{L}}$ | $\,8\,$        |
|   | 39                      | 9           | 10             | $\overline{7}$   | $\boldsymbol{2}$ | 14                        |                  | $\acute{\rm 1}$  |    |                  |                | $\mathbf{3}$     |                  |                  | $\overline{4}$   |                          | $\mathbf 5$    |
|   | 16                      |             |                | 16               | $\mathbf{2}$     | $6\,$                     |                  | $\sqrt{7}$       |    |                  |                | $\,8\,$          |                  | 12               | 9                |                          | $1\,0$         |
|   | 21                      |             |                | $\boldsymbol{6}$ | $\mathbf{1}$     | $10$                      | 11               | $\overline{c}$   |    |                  |                | $1\,2$           |                  | 3                | $\overline{4}$   |                          | $\sqrt{5}$     |
|   | 20                      |             |                | $6\phantom{a}$   | $\boldsymbol{7}$ |                           |                  | $\mathbf{1}$     |    | $\mathbf 5$      |                | $\,8\,$          |                  |                  | $\sqrt{2}$       | 9                        | $\mathbf{3}$   |
|   | 11                      |             |                | 11               |                  | $\sqrt{7}$                | 12               | $10$             |    |                  |                | $1\,7$           |                  |                  | $\, 8$           | 9                        | $16\,$         |
|   | $\boldsymbol{9}$        |             |                | $\,1$            | $\boldsymbol{2}$ | $\ensuremath{\mathbf{3}}$ | $\bf 4$          | 9                |    | $\sqrt{5}$       | $\,6\,$        | $1\,1$           |                  |                  | $\overline{7}$   | 12                       | $\,8\,$        |
|   | 25                      |             |                | $\overline{3}$   |                  | $\mathbf{1}$              |                  | $\,4\,$          |    |                  |                | $\sqrt{7}$       |                  | $\,6$            | $\,8\,$          |                          | $\overline{2}$ |
|   | 31                      |             |                | $\boldsymbol{6}$ | $\,2$            | $\sqrt{3}$                |                  | $\mathbf{1}$     |    |                  |                | $\overline{4}$   |                  |                  | 9                |                          | $10\,$         |
|   | 28                      |             |                | $\mathbf 1$      |                  | 3                         | $\,6\,$          | $\overline{2}$   |    | $\, 8$           |                | $\sqrt{7}$       |                  | 9                | $\bf 4$          |                          |                |
|   | 3                       |             |                | $\sqrt{7}$       |                  |                           | 3                | $\mathbf{1}$     |    | 6                |                | $\boldsymbol{2}$ |                  | $\overline{4}$   | $\,8\,$          |                          |                |
|   | 5                       |             |                | $\mathbf{1}$     | $\mathbf{2}$     | $\overline{4}$            | 5                | $\boldsymbol{6}$ |    | 14               |                | 10               | 11               |                  |                  |                          | $1\sqrt{2}$    |
|   | $\overline{7}$          |             |                | $\overline{7}$   |                  | 11                        |                  | $\boldsymbol{2}$ |    |                  |                | $\boldsymbol{9}$ |                  |                  |                  |                          | $10\,$         |
|   | $\overline{\mathbf{c}}$ |             |                | $\bf{l}$         | $\mathbf{2}$     | $\mathbf{3}$              |                  |                  |    |                  |                |                  |                  |                  | $\,6\,$          | 10                       | $\sqrt{7}$     |
|   | 30                      |             |                |                  | $\mathbf{1}$     |                           |                  | 3                |    |                  |                |                  | $\overline{c}$   |                  |                  |                          |                |
|   | 26                      |             |                | 3                |                  | $\overline{4}$            |                  | $\mathbf{1}$     |    |                  |                |                  |                  |                  |                  |                          |                |
|   | $\boldsymbol{6}$        |             |                |                  | $\bf{l}$         | $10$                      |                  |                  |    |                  |                | 9                |                  |                  |                  |                          |                |
|   | 37                      |             |                |                  |                  |                           |                  |                  |    |                  |                | $\overline{c}$   |                  |                  |                  |                          |                |

 No.6は⑪⑤④の3カ所を修正する。また読点の消去を行っている。洗濯機、炊飯器の間 に「と」を挿入する.

 No.26は③⑤⑦に着手しただけである。2名は消去、ワードプロセッサの編集技能,挿入 及び変換決定の操作は行える.着手の数が少ないのは誤文箇所を発見できなかったと考え る。しかし、課題文の評価は十分では無いが、文字の脱落、仮名文字の誤りなど簡単な誤 りもある。

3) 誤文箇所ごとの修正

 データとして16の誤文箇所ごとの修正方法を以下に示す。正答率の低い順にまとめる。 ②雌 '.

(1)「化学」をDELキーで消去.[TT@]と入力.ローマ字入力になっていた.

[かがく]と入力し変換,「科学」を決定する.

(2)[か]と入力し変換, 「科」を決定. 「化」をDELキーで消去.

消去し入力した者と入力した消去する

## ⑧麹題機

(1)「炊飯器」を挿入し, 「炊飯機」をBSキーで消去.

(2)「炊飯器」を挿入し, 「炊飯機」をDELキーで消去.

(3)[すいはんき]と入力し変換,決定せず[き]と入力し変換, 「器」を決定する.

⑥しかし

(1)「しかし」をBSキーで消去,[また]を挿入. (5名)

(2)[そのため]を挿入, 「しかし」をBSキーで消去,[また]と入力, 「そのため」をBSキー で消去. (1名)

⑩いろいろの

- (1)[な]を挿入, 「の」をBSキーで消去,(2名)
- (2)「の」をBSキーで消去.[な]を挿入.(6名)

⑮行なって

- (1)「な」をBSキーで消去.(4名)
- (2)「な」をDELキーで消去.
- (3)「行な」をDELキーで消去.[おこなう]と入力,決定.これをDELキーで消去. [おこなう]と入力,変換. 「う」を消去.
- (4)[おこなう]と入力し,変換「行う」とする. 「う」をDELキーで消去.行を「」で囲い 「行」とする.不用の「」行なをDELキーで消去.
- (5)[おこなう]と入力し変換,これを消去し, 「な」をBSキーで消去.
- (6)「行なっています」をBSキーで消去.[おこなっていなす]と入力,変換,決定.
- (7)「行な」をBSキーで消去.[おこなつて]と入力,変換.
- (8)[おこなう]と入力,変換,消去[おこな]と入力,変換,消去.[おこなう]と入力,変換, 「う」をBSキーで消去.

⑫コンピータ

- (1)[ゆ]と入力,変換,決定.(7名)
- (2)「ピュ」を挿入し, 「ピ」をDELキーで消去.(2名)
- (3)「コンピータ」をBSキーで消去. [コンピュータ」を挿入. (2名)
- (4)「ピータ」をBSキーで消去.[ピュータ」と入力,変換,決定.
- (5)「ータ」をBSキーで消去. [ゅほ]と入力, BS[ーQ]と入力, BS, [た]と入力. 変換し,「ピュータ」とする.
- (6)[ゆ]と入力し,f・4からf・7をたたき変換する.

#### ⑨マイクmプロセツ芝

- (1)「ッ」を挿入し,「ツ」をBSキーで消去. (3名)
- (2)「ッ」を挿入し, 「ツ」をDELキーで消去.
- (3)「ツ」をBSキーで消去.[っ]と入力し,変換,決定.(6名)
- (4)「ツ」を「」で囲む. 「ッ」を挿入し, 「ツ」を消去.
- (5)[せっさ]と入力し,変換,決定. 「セツサ」をDELキーで消去.
- (6)「セツ」をBSキーで消去.[せっ]と入力,変換,決定.
- (7)「ツサ」の前に空白を3個挿入,[っさ]と入力,変換できず,消去. 「せっさ」 と入 力,変換できず,消去.[ぶろせっさ]と入力し,変換. 「プロセッサ」を 作成し, 「プロ」を消去. 「ツサ」をBSキーで消去.
- (8)「ッっ」を入力,これを消去. 「ッ」を挿入. 「ツ」をBSキーで消去.再度「ッ」を作 成,消去する.
- (9)「ツ」をBSキーで消去.[tt]と入力,変換できず. 「セサ」をBSキーで消去.[せっさ] と入力し変換,決定.
- (10)「ツ」をBSキーで消去.[っ]と入力, f・6, f・7をたたく.変換を解除, f・7で変換し, 決定する.
- (11)「ツ」をBSキーで消去. [っ]と入力し, 数度変換, BSキーで消去. 同一の操作を再度 行う. 「マイクロプロセサ」をBSキー一で消去,[まいくろぶろせっさ]と入力し,変換, 決定.
- (12)「ツ」 「サ」をBSキーで消去.[っさ]と入力,変換,決定.
- (13)「っ」を挿入, 「ツ」をBSキーで消去.[っ]と入力,変換,決定. 「っ」を消去. ⑬仕撞
- (1)「使用」を挿入. 「仕様」をBSキーで消去.(3名)
- (2)「仕様」をBSキーで消去. 「使用」を挿入する.(12名)
- (3)「仕様」をDELキーで消去. 「使用」を挿入する.
- (4)「仕用」と修正.[しよう]と入力,変換,決定. 「仕用」をBSキーで消去.
- (5)「使用」を挿入.使用を「」でくくる. 「」 「仕様」をDELキーで消去.
- (6)「仕様」の前に空白を3個挿入,[しよう]と入力,変換,決定.空白, 「仕様」をBSキ ーで消去.
- (7)「使用jを挿入. 「仕様」をBSキーで消去. 「され」も消去する.[され, ]と入力, BSキーで「,」を消去.

④パーソ丈∠ピコンピュ互

(1)「ー」を挿入. (12名)

- (2)「ユ」の前に[一]を挿入, 「ユ」を消去, 「ピ」の前に[ゆ]と入力し[f・7]で「ユ」
- に変換, BSキーで消去, 正しい位置に[ゅ]と入力し, [f·7]で「ュ」に変換.
- (3)空白を1個挿入. 「一」を挿入,空白を消去. (2名)
- (4)[1]と入力,BS.[¥]と入力、BS.〔一]と入力, BS.[一]と入力,決定.
- (5)「タ」をBSキーで消去. [ほ][=][|][¥][=]と入力, いずれも消去. [ー]を入力, 決 定.[た]と入力,変換,決定.
- (6)「タ」をBSキーで消去.[一た]と入力,[f・7],決定. (2名)
- (7) [ ¥ ] を 入 力, BS, [ ー ] を 挿 入.
- (8)「ピュ」の間に[一]を挿入,改行する.これを戻して正しい位置に「一」を挿入.

(9)[¥]と入力,変換,BS,[ぴゅ一た]と入力,変換,消去[ゆ一た]と入力,変換など行い 修正する.

⑦美濃まわり

- (1)[みのまわり]と入力,変換, 「身の回り」となる, 「美濃まわり」をBSキーで消去. (2名)
- (2)[みの]と入力,変換, 「身の」とする. 「美濃」をBSキーで消去.(2名)
- (3)「美濃」をBSキーで消去. 「身の」を挿入.(9名)
- (4)「美濃」をDELキーで消去. 「身の」を挿入. (2名)
- (5)美濃を「」でくくる. 「身の」を挿入. 「美濃」をDELキーで消去.
- (6)[み]と入力,変換,[の]と入力,決定. 「美濃」をDELキーで消去.(2名)
- (7)「美濃」をBSキーで消去.[み]と入力,変換,[の]と入力,決定. (3名)
- (8)[み]と入力,変換,[の]と入力,決定. 「美濃」をBSキーで消去.
- (9)「美濃」をBSキーで消去,空白3個挿入.[みのまわり]と入力し,変換.空白, 「まわ り」を消去.
- (]0)[みの]と入力,決定, 「美濃」をBSキーで消去.[みのまわり]と入力,変換, 「身の 回り」とし, 「みのまわり」をBSキーで消去.
- (11)「美濃」をDELキーで消去,[みの]と入力,決定, 「み」をBSキーで消去.[み]と入力,

変換,「身」とする.

- (12)「美濃」をDELキーで消去.[み]と入力,決定, BS.[み]と入力,変換,決定. [の]と入力,決定.
- (13)「美濃」をBSキーで消去,[みのまわり]と入力し,変換.
- ⑤とらわれづ
- (1)「ず」を挿入, 「づjをBSキーで消去.(9名)
- (2)「づjをBSキーで消去, 「ず」を挿入.(8名)
- (3)「ず」を挿入, 「づ」をDELキーで消去.(3名)
- (4) CRキーをたたく. 「ず」を挿入, 「づ」をDELキーで消去.
- (5)「づ」をDELキーで消去, 「ず」を挿入.
- (6)「れづ」をBSキーで消去, 「れず」を挿入. 3
- (7)「づ」を「」でかこう. 「ず」を挿入, 「づ」を消去.
- (8)「わ」をBSキーで消去, 「わ」を挿入. 「れ」をBSキーで消去, 「れ」を挿入. 「づ」をBSキーで消去, 「ず」を挿入.
- (9)「づ」をBSキーで消去,[す一]と入力, BS,[@]と入力, BS,["]と入力,決' 定.
- (10)「とらわれず」をBSキーで消去,空白挿入, 「とらわれず」を挿入,空白消去.

⑯私し

- (1)BSキーで消去.(21名)
- (2)DELキーで消去.(4名)
- (3)「私し」をBSキーで消去, 「私」を挿入.(2名)
- (4)「し」を「」でかこむ. 「し」をDELキーで消去.
- (5) 「私し」をBSキーで消去, 空白挿入, 「私」を挿入. 空白消去.

# ⑭交換お

- (1)「を」を挿入, 「お」をBSキーで消去.(10名)
- (2)「お」をBSキーで消去, 「を」を挿入.(14名)
- (3)「お」をBSキーで消去.[おお]と入力, BS, 「を」を挿入.
- (4)「お」をDELキーで消去, 「を」を挿入.
- (5)「を」を挿入, 「お」をDELキーで消去. (2名)
- (6)「お」の前に空白, 「を」を挿入. 「お」,空白を消去.

⑪なった

- (1)「つ」をBSキーで消去. [tt]と入力, 変換できず, BS, 「た」をBSキーで消去. [tta]と入力, 「った」を作成する.
- (2)「っ」をBSキーで消去. 「っ」を挿入.(11名)
- (3)CRキーをたたく. 「っ」を挿入, 「つ」とCRをDELキーで消去.
- (4)「っ」を挿入, 「つ」をDELキーで消去.

 $-67-$ 

5000 (5)「なつ」をBSキーで消去. 「なっ」を挿入. (2名)

(6)「つ」をDELキーで消去. 「ツ」の入力3回. カナキーで「っ」を挿入.

(7)「っ」を挿入, 「つ」をBSキーで消去.〈8名)

(8)「なった」を挿入, 「なつた」をDELキーで消去.

(9)「つ」をBSキーで消去. 「っっ」を挿入, 「つ」をBSキーで消去.

(10)空白挿入, 「った」を挿入, 「つ」,空白, 「た」をBSキーで消去.

(11)「なつた」をBSキーで消去. 「なった」を挿入.

(12)「つ」をDELキーで消去, 「っ」を挿入.

(13>「つ」を「」でくくる. 「っ」を挿入. 「」つをDELキーで消去.

(14)「つ」をBSキーで消去, [なた], BS[なった]と入力, 決定.

(15)「っ」をBSキーで消去,空白挿入, 「っ」を挿入,苦博消去.

③使用しして

(1)BSキーで消去.(25名)

(2)DELキーで消去. (5名)

(3)「用し」をBSキーで消去, 「用」を挿入.(3名)

(4)「使用し」をBSキーで消去, 「使用し」を挿入, 「し」をBSキーで消去.

4)修正法

最高得点のNO.33は消去は全てBSキーで行っている. また, 修正する文字の挿入が先行す る.集団の傾向はどのようになるか,正答率の高い修正箇所において修正の種類別に検討 する.

(1)消去

「使用しし」の「し」を消去する. 正答者34名のうち, BSキーをた使用した者は85.3%, DELキーを使用した者14.7%である.

(2)促音への変更

「なつた」を「なった」に変更する. 正答者33名のうち, BSキーによる消去後「っ」を挿 入した者54.5%,DELキーで消去した後「っ」を挿入した者6.0%, 「っ」を挿入してから 「つ」をBSキーで消去した者27.3%, 「っ」を挿入してから「つ」をDELキーで消去した者 12.1%であった.

(3)平仮名の修正

「お」を「を」に修正する.正答者30名のうち,BSキーによる消去後「を」を挿入した者 50.0%,DELキーで消去した後「を」を挿入した者6. 7%, 「を」を挿入してから「お」をBS キーで消去した者36.7%, 「を」を挿入してから「お」をDELキーで消去した者6.7%であっ た.

(4)濁音の修正

「とらわれづ」を「とらわれず」に修正する. 正答者29名のうち, BSキーによる消去後 「ず」を挿入した者48.3%,DELキーで消去した後「ず」を挿入した者3.4%, 「ず」を挿入 してから「づ」をBSキーで消去した者34.4%, 「ず」を挿入してから「づ」をDELキーで消 去した者13.8%であった.

(5)文節の修正

「美濃まわり」を「身のまわり」に修正する. 正答者27名のうち, BSキーによる消去後 「身の」を挿入した者48.1%,DELキーで消去した後「身の」を挿入した者14.8%, 「身の」 を挿入してから「美濃」をBSキーで消去した者25.9%, 「身の」を挿入してから「美濃」を DELキーで消去した者11.1%であった.

以上の結果を研究発表5の図2に示す,

この集団は消去時にBSキーを操作する者が多い. また,挿入以前に消去する者が50%近く 存在している. 修正部分が1文字程度ではこの方法がとられることは多い. しかし,挿入 前に原文を消去すると,修正を誤る可能性があり今後指導していく必要がある.冨来らの 研究ではDELキーによる消去が多い.冨来らの研究における被験者はコンピュータの使用経 験のある専門学校学生であるが状況に合わせた使い分けができていないと評価されている. 中学生は文字入力の際誤りがあると逐次消去し修正していくことが多く,BSキーの操作に 慣れているとも考えられる.また,DELキーを操作する生徒は既に,使い分けのできるレベ ルになっているとも考えられる.

5)発生したエピソード

 誤った箇所を修正する時,単なる修正を行うのではなく,修正箇所にマーキングをする 生徒がいた.マ…キングの方法は修正箇所を「」でかこう,リターンキーで改行する,空 白を挿入するなどである.修正の対象を明確にしている.

また、試行錯誤がある. 一度修正した箇所を再度修正している. ワードプロセッサにお いては修正,消去が容易で何度でも書き直せるので,文章作成時にも多く発生する.具体 的な事例を以下に示す.

[そのため]と入力, 「しかし」をBSキーで消去,[また]と入力, 「そのため」をBSキーで 消去.

修正箇所が確定できないときは、自分で音を入力し変換する生徒もいる.個人の修正過 程に示したNo.33も「制御」の部分でこの操作を行っている. 辞書は印刷物より簡単に使用 でき、またワードプロセッサと一体であるため、学習者自らが活用し正しい文字を作成で きる.この手法を適用すれば「炊飯器」の誤りは発見できる.コンピュータを活用した学 習は,これまでのように記憶にたよる,辞書を用意するという環境と大きく異なるのであ る.

以上のエピソードはワードプロセッサを使用する際に有効な方法であり、指導に役立つ
知見である.

10.6まとめ

 この研究により,各生徒が如何に修正を行ったかが明らかになった.個人の情報処理の 能力,方法を解明する一つの切り口になろう.本研究を要約すると以下のようになる. 1)修正に順序性のある生徒は3名で、他の生徒の誤りの発見法は個人の固有の方法による. 2)修正率の高い箇所は,仮名文字の部分であり,修正率の低い箇所は概念や言語に関わる 部分である.

3)文字の消去にはBSキーを使用する者が多い.

4)修正箇所を消去してから,・文字を挿入する者が,約50%存在した.

5)修正時にマーキングを行ったり,試行錯誤,辞書による確認などのエピソードが発生し た.

 修正過程を分析すると,全ての生徒が修正作業を行っており,修正の技法は習得してい る.修正率の低い課題は概念,知識を必要としたり,言語に係わる修正個所である.ワー ドプロセッサの学習では操作ができることに加えて,文書を修正したり,的確な文書を作 成する能力が問われてくる.これは従来の基礎,基本であり,急速にメディアやシステム に接近させるだけでなく,知識獲得の上位にシステム活用を位置づけていかなければなら ないであろう.

 $-70-$ 

## おわりに

 情報活用能力は情報の収集,操作・加工,新たな情報の創造,伝達という多様の能力を 包含する.情報化社会において情報活用はコンピュータを中心にして行われる機会が多い. ある問題が与えられたとき,題意を解釈し,解決するための知識,方略を基にコンピュー タを操作する. 従ってコンピュータの操作過程にはオペレータの考えが表出すると考える.

 本研究は,小学生,中学生に課題を与え,それを解決していく情報処理過程のうちコン ピュータ操作部分に視点を当て,分析・検討した.先ず,個人の操作過程を明らかにしそ のデータを集約して集団の傾向や特徴を明らかにした.個人データの分析により各自が独 自の方法で処理を行っていることが明らかになった. また, カテゴリ分析, SP表, エピ ソードの抽出,経路解明等により集団のグルーピングを行った.

 コンピュータの操作を行うことは可能であるが,問題解決,情報の創造は困難なことも ある.さらに研究を進め,学習者の意志や方略を解明すると共に情報の創造についての指 導法を検討していかなければならない.

 本研究は,教育実践の場に教育工学的に接近し,児童・生徒の情報処理過程を明らかにし た.実験は小・中学生に対し5テーマ実施したが,さらなる実験が必要である.また,こ の研究を深化させるには教育学,情報科学,心理学,認知科学,システム工学等の学際的 な体制が必要があろう.

 研究代表者には実験フィールドがなく,研究協力者の先生方に多大なご支援をいただき 研究を進めることができた.ここに深謝いたします.

ご指導,ご叱正がいただければ幸いに存じます.

## 参考文献

○文部省(1990):情報教育に関する手引き, ぎょうせい

○岡本敏雄,安田恭一郎(1992):C言語プログラミングのメンタルモデルの分析一診断助 言型のITSを用いて,日本教育工学雑誌16-3, pp.119-130

0Gerald M.Weinberg(1994)/木村泉,角田博保,久野靖,白濱律雄訳:プログラミングの 心理学,技術評論社

○粕川正充(1985)木村泉:パーソナルコンピューター用打鍵データ収集プログラムとその 応用,情報処理学会第30回全国大会講演会論文集,pp.1645-1646

○木谷康司,下村勉(1990):技術·家庭科(技術系列)のための材料データベースの開発, B本教育工学会第6回大会講演論文集,pp.375-376

○森川治(1987): 対話型システムにおけるタイミング情報を含むキー操作列の解釈法につ いて,電子情報通信学会D.Vo1.70, DNo.11,2198-2203

0須曽野仁志,下村勉(1991):芭蕉データベースの作成活用によるパソコン活用の実践, 三重大学教育実践研究指導センター紀要 第11号,pp.105-114

○下村勉, 木谷康司: 技術科教育のための発見型材料データベースの開発と利用法, 電 子情報通信学会技術研究報告 ET90-110-118 (教育工学), pp.19-24

○冨来和子,吉田雅巳,貫井正納,八尾早智子(1993):エディタを用いた文書編集演習で の学習者のキー操作について, 日本教育工学会研究報告集, JET 93-2, pp.1-6

0土木学会編(1964):土木工学ハンドブック,技報堂

○近藤智嗣,中野靖夫(1994):Logoプログラム作成過程の分析,電子情報通信学会技術研 究報告, ET94-65,pp.31-36

0前田恵三,中野靖夫(1993):コンピューター操作の再現システム,日本教育工学雑誌, Vo1.16.No.4,PP.185-195

0前田恵三,中野靖夫(1995):プログラム作成過程の分析,日本教育工学雑誌19-3

○野口輝雄, 中野靖夫(1991):小学生の文書入力時の誤操作, 日本教育工学雑誌, Vol.14, No.4,PP.181-187

0中野靖夫(1994):書作成時の初心者のエピソード,電子情報通信学会,ET93-140,pp,12 3-130

0小中統元,中野靖夫,南部昌敏(1988):コンピューターによる学習情報探索及び表現活 動の実態(1)ー図表ツールを用いた社会科学習教材の探索·表現活動ー,日本教育工学会研 究報告集ET88-7,pp.9-26